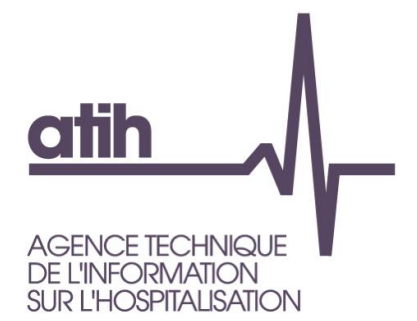

# **OVALIDE**

# **Outil de VALIdation des Données des Etablissements de santé**

Établissements ex-OQN Hospitalisation à domicile

Guide de lecture 2023

*Janvier 2023*

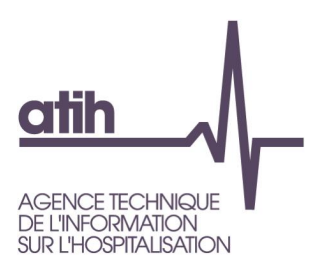

#### **Services ATIH**

DATA (Demandes Accès Traitements Analyses)

CIM-MF (Classification, Information Médicale - Modèles de Financement)

API (Architecture et Productions Informatiques)

## **OVALIDE**

# **Outil de VALIdation des Données des Établissements de santé**

**Établissements ex-OQN Hospitalisation à domicile Guide de lecture**

#### *Évolution de la restitution sur la plateforme ePMSI*

Jusqu'en 2013 étaient disponibles trois outils permettant de résumer et/ou vérifier l'information contenue dans le PMSI HAD :

- Tableau MAT2A (Mesure de l'Activité T2A) : description de l'activité, valorisation
- Tests DATIM module « amélioration de la qualité » : tests permettant de repérer des erreurs ou des atypies
- Tests de non-conformité (non disponibles sur la plateforme) : tests permettant de repérer des erreurs de codage

A partir de 2014, toutes les informations contenues dans ces trois outils sont rassemblées dans une seule et même application disponible sur la plateforme EPMSI. Il s'agit ici de rassembler et surtout de rationaliser les informations produites jusqu'alors et ainsi de faciliter l'interprétation et/ou la correction du PMSI HAD par les établissements et les ARS.

Plusieurs scores ont été construits. Pour les établissements, ils doivent leur permettre de voir où se situent les principaux défauts de qualité de leurs fichiers, mais aussi de suivre leur activité. Pour les ARS, ces scores doivent leur permettre de faciliter et d'orienter leurs procédures de validation, en ciblant notamment les établissements qui doivent faire l'objet d'un suivi particulier.

#### *Guide de lecture des tableaux du PMSI HAD*

Dans ce guide sont détaillées pour chaque tableau les sélections et calculs opérés ainsi que les éléments marquants qui peuvent apparaître et qui doivent faire l'objet *a minima* d'un contrôle du dossier médical et/ou de la saisie des informations au sein de l'établissement.

117, bd Marius Vivier Merle 69329 Lyon cedex 03 Téléphone: 04 37 91 33 10 Fax: 04 37 91 33 67 www.atih.sante.fr

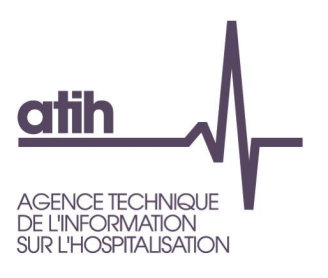

----

۰

117, bd Marius Vivier Merle<br>69329 Lyon cedex 03<br>Téléphone : 04 37 91 33 10<br>Fax : 04 37 91 33 67<br>**www.atih.sante.fr** 

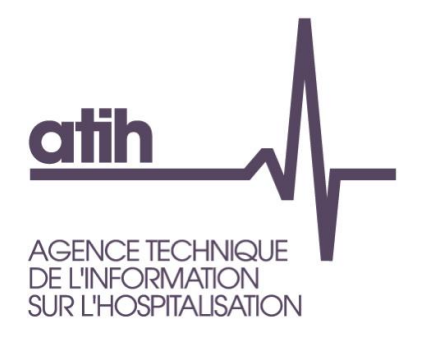

#### **Table Des Matières**

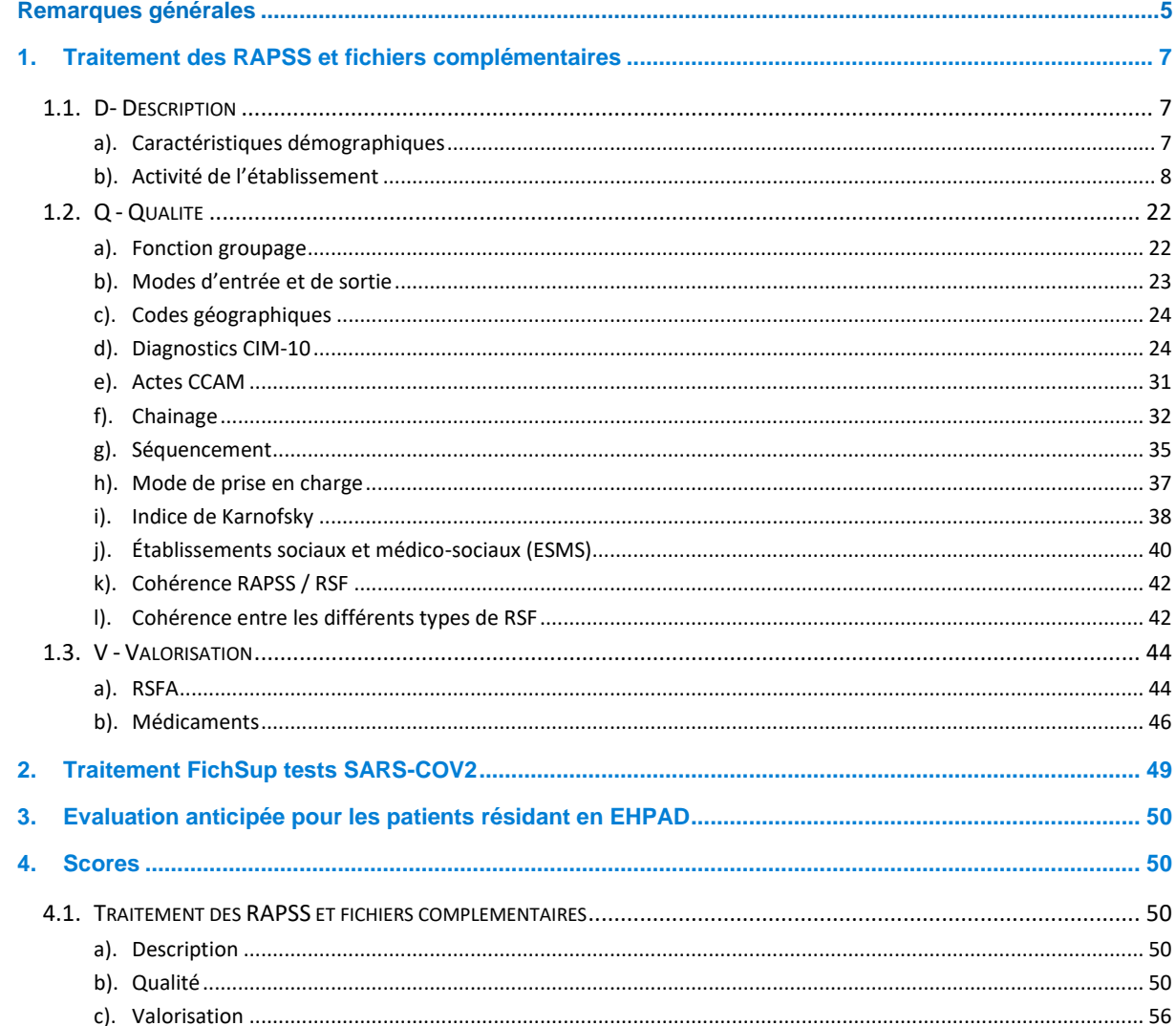

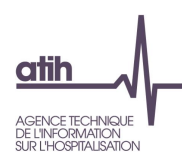

# **Remarques générales**

## **Réorganisation des anciens tableaux / Nouveaux tableaux**

Les tableaux réalisés par OVALIDE présentent l'ensemble des informations qui étaient disponibles en 2013 dans les tableaux MAT2A, le module 1 de DATIM « Amélioration de la qualité » et les tests de non-conformité transmis aux ARS. Dans le descriptif de chaque tableau est mentionné la référence 2013, à savoir les numéros des tableaux MAT2A, des tests DATIM ou le nom du test de non-conformité qui ont été utilisés pour créer ce nouveau tableau. Ainsi, un seul tableau OVALIDE peut faire référence à plusieurs tableaux 2013.

D'autre part, ces tableaux ont pu être légèrement modifiés (nouveaux contrôles, regroupements…) et des nouveaux tableaux ont également été créés.

## **Comparaisons des données**

Les tableaux réalisés par OVALIDE présentent des variables calculées sur les données télétransmises. Ces données sont comparées :

- aux données de l'année n-1 de l'établissement sur la même période. Dans la présentation des tableaux on notera « année n-1 » par souci de lisibilité. Lors des comparaisons avec l'année n-1, les données n-1 utilisées sont celles de M12. Exemple : lors de la transmission M3 pour l'année n, les données sont comparées avec les RAPSS de janvier à mars transmis pour la période M12 de l'année n-1
- aux données de la Base Nationale présentant les durées de séjour de référence publiées avec les tarifs.

## **Tables de référence partie Qualité**

Plusieurs tableaux OVALIDE Qualité utilisent des tables de référence des tests DATIM<sup>1</sup> :

- Diag MP Info : informations relatives aux incompatibilités entre un diagnostic et un mode de prise en charge ;
- DiagInfo : table des caractéristiques des codes CIM-10 (table commune avec le MCO) ;
- MP\_Info : informations relatives aux modes de prises en charge incompatible avec le sexe ou l'âge ;
- MPP\_MPA\_Info : informations relatives aux modes de prises en charge ;
- MPP\_MPA\_IK\_Info : informations relatives à l'indice de Karnofsky en fonction des modes de prises en charge ;

Le descriptif des tables et leur téléchargement sont disponibles à la page suivante : <https://www.atih.sante.fr/les-documents-ovalide-had>

<sup>1</sup> Détection des ATypies de l'Information Médicale

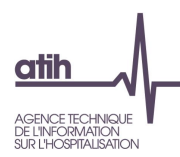

## **Séjours, séquences, sous-séquences et journées de présence**

Une **séquence terminée** est une séquence se terminant dans la période de transmission, c'est-à-dire que la date de fin de la dernière sousséquence (dernier RAPSS) est incluse dans cette période. Dans OVALIDE, les séquences mentionnées sans autre précision correspondent à l'ensemble des séquences transmises, qu'elles soient terminées ou non.

Un **séjour terminé** est défini de la même manière qu'une séquence terminée : la date de fin de la dernière sousséquence du séjour doit être incluse dans la période de transmission. Dans OVALIDE, les séjours mentionnés sans autre précision correspondent à l'ensemble des séjours transmis, qu'ils soient terminés ou non.

Les **journées de présence** correspondent à toutes les journées enregistrées dans les sous-séquences (RAPSS) transmises sur la période. Certaines journées peuvent donc être situées avant le début de la période de transmission. Exemple : une sousséquence débutant le 31 décembre de l'année N-1 et se terminant le 4 janvier de l'année N sera transmise en année N. Les 5 journées de présence correspondant à cette sousséquence seront donc comptabilisées pour l'année N et non pour l'année N-1.

## **Scores**

Des scores ont été définis pour chaque partie « Q - qualité » ou « V - Valorisation », ainsi que pour les sous-parties des parties « Q – Qualité ». Les scores sont mentionnés au début de chaque partie ou sous-partie concernée et sont détaillés dans la partie 3.*Scores*.

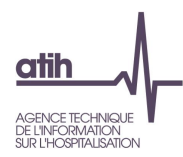

# <span id="page-6-0"></span>**1. Traitement des RAPSS et fichiers complémentaires**

## <span id="page-6-1"></span>**1.1. D- Description**

**Les tableaux de la partie DESCRIPTION portent sur les RAPSS hors GHT 99 (hormis le tableau [1.D.2.RTP]).**

### <span id="page-6-2"></span>*a). Caractéristiques démographiques*

#### **1.D.1.CDEM Caractéristiques démographiques**

- **Tableau A : Répartition des séjours par sexe et âge**
- **Tableau B : Caractéristiques démographiques sur la base des séjours**

*Référence 2013 : Tableaux MAT2A 2 Caractéristiques démographiques des patients sur la base des séjours*

Le **tableau A** présente les effectifs et la répartition des séjours selon le sexe et les classes d'âge suivantes :

- $< 6 \text{ mois}$
- $\bullet$  [6 mois 2 ans]
- $]2 18]$  ans
- $|18 40|$  ans
- ]40 60] ans
- $|60 75|$  ans
- $\bullet$   $\geq$  75 ans

Le **tableau B** présente plusieurs informations sur les caractéristiques démographiques, sur la base des séjours :

- Âge : moyenne et médiane
- Séjours de patients domiciliés dans le même département que l'établissement : effectif et répartition
- Séjours de patients domiciliés hors de la région de l'établissement : effectif et répartition

Pour les deux tableaux, l'âge du patient pendant le séjour est son âge à la dernière sous-séquence du séjour.

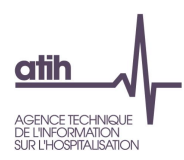

#### <span id="page-7-0"></span>*b). Activité de l'établissement*

#### **1.D.2.RTP - RAPSS transmis sur la période**

*Référence 2013 : Tableaux MAT2A 01A Synthèse d'activité mensuelle (sur la base des RAPSS se terminant dans le mois)*

Les tableaux présentent les effectifs suivants, en les comparant aux effectifs observés pour la même période, sur l'année n-1 :

- RAPSS transmis : nombre d'enregistrements dans le fichier de RAPSS
- RAPSS en erreur. Il s'agit des RAPSS non groupés du fait d'une erreur bloquante (GHT=99) Ces RAPSS ne sont pas comptabilisés dans les autres tableaux de la partie DESCRIPTION.
- Journée de présence (pour l'ensemble des RAPSS transmis y compris GHT 99).

L'activité est déclinée par mois de sortie des RAPSS (un tableau par mois).

#### **1.D.2.SYNTH – Synthèse d'activité**

#### *Référence 2013 : Tableaux MAT2A 01B1 Synthèse d'activité en nombre de RAPSS*

Le tableau présente plusieurs effectifs (selon les critères définis ci-après) en les comparant aux effectifs observés pour la même période, pour l'année n-1 :

- Nombre de RAPSS transmis hors GHT 99
- Nombre de journées de prise en charge : somme des nombres de journées de chaque sousséquence
	- $\circ$  dont nombre de journées prises en charge au domicile du patient : type de domicile = 1 (domicile)
	- o dont nombre de journées prises en charge en établissement social (ES) ou médicosocial (ESMS) ou en SSIAD/SPASAD : type de domicile dans la liste (3, 4, 5,6)
		- dont nombre de journées prises en charge en EHPAD : type de domicile = 3
		- dont nombre de journée prises en charge en EMS hors EHPAD : type de domicile  $= 4$
		- dont nombre de journée prises en charge en  $ES:$  type de domicile = 5
		- dont nombre de journée prises en charge en en SSIAD/SPASAD: type de domicile  $= 6$
- Nombre de séquences terminées transmises dans la période
- Nombre de séquences non terminées transmises dans la période
- Nombre de séjours terminés transmis dans la période
- Nombre de séjours non terminés transmis dans la période
- Nombre de séjours clos par transfert ou mutation
- Nombre de patients : nombre de numéros anonymes distincts avec chainage correct (9 codes retours à 0)
- Nombre moyen de modes de prise en charge associés et associés documentaires par sousséquence
- Nombre moyen de diagnostics par sous-séquence : nombre de DCMPP, nombre de DCMPA, nombre de DA, hors DP

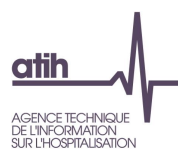

- Durée moyenne des sous-séquences : à partir du nombre de journées de chaque sousséquence
- Durée moyenne des séquences terminées dans la période : à partir du nombre de journées de chaque séquence
- Durée moyenne des séjours terminés dans la période : à partir du nombre de journées dans le séjour
- Nombre moyen de séjours par patient : nombre de séjours avec chainage correct (9 codes retours à 0) par numéro anonyme

#### **1.D.2.ESMS – Synthèse d'activité en ES/ESMS**

#### *Référence 2013 : Tableaux MAT2A 01C1 Synthèse d'activité en nombre de RAPSS*

Le tableau présente plusieurs effectifs (selon les critères définis ci-après) des RAPSS ayant eu lieu en ES ou ESMS (type de domicile = 3 ou 4 ou 5), en les comparant aux effectifs observés pour la même période, sur l'année n-1 :

- Nombre de RAPSS
- Nombre de journées de prise en charge : somme des nombres de journées de chaque sousséquence
	- $\circ$  dont nombre de journées prises en charge en EHPAD : type de domicile = 3
	- $\circ$  dont nombre de journée prises en charge en EMS hors EHPAD : type de domicile = 4
	- $\circ$  dont nombre de journée prises en charge en ES : type de domicile = 5
	- o dont nombre de journée prises en charge en en SSIAD/SPASAD: type de domicile = 6
- Nombre de séquences terminées transmises dans la période
- Nombre de séquences non terminées transmises dans la période
- Nombre de séjours terminés transmis dans la période
- Nombre de séjours non terminés transmis dans la période
- Nombre de séjours clos par transfert ou mutation
- Nombre de patients : nombre de numéros anonymes distincts avec chainage correct (9 codes retours à 0)
- Nombre moyen de modes de prise en charge associés et associés documentaires
- Nombre moyen de diagnostics : nombre de DCMPP, nombre de DCMPA, nombre de DA
- Durée moyenne des sous-séquences : à partir du nombre de journées de chaque sousséquence
- Durée moyenne des séquences terminées dans la période : à partir du nombre de journées de chaque séquence
- Durée moyenne des séjours terminés dans la période : à partir du nombre de journées dans le séjour
- Nombre moyen de séjours par patient : nombre de séjours avec chainage correct (9 codes retours à 0) par numéro anonyme

#### **1.D.2.MEMS – Répartition des modes d'entrée et sortie**

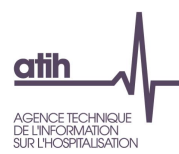

*Référence 2013 : Tableaux MAT2A 04 Mode d'entrée et de sortie pour la période sur les séjours terminés*

Le tableau présente les effectifs des séjours terminés selon le mode d'entrée / provenance et le mode de sortie / destination.

#### **1.D.2.RCG – Répartition des codes géographiques**

*Référence 2012 : Tableaux MAT2A 3 Répartition des codes géographiques sur la base des séjours*

Le tableau présente des indicateurs (selon les critères définis ci-après) déclinés selon le code géographique du patient :

- Effectif et % de séjours terminés dans la période
- Effectif et % de journées de présence des RAPSS transmis dans la période.

#### **1.D.2.MPP – Analyse du mode de prise en charge principal**

#### *Référence 2013 : Tableaux MAT2A 5 Analyse du mode de prise en charge principal*

Le tableau présente plusieurs indicateurs (selon les critères définis ci-après) pour chaque mode de prise en charge principal (MPP) :

- Nombre de RAPSS
- Nombre de séquences
- Journées de présence : effectif et % cumulé (somme des nombres de journées des sousséquences)
- Indice de Karnofsky moyen, pondéré par le nombre de journées de présence
- Score de dépendance moyen pour les activités physiques de la vie quotidienne (AVQ physique) : somme des scores liés à l'habillage, aux déplacements, à l'alimentation et à la continence, pondérée par le nombre de journées de présence
- Score de dépendance moyen pour les activités psychologiques de la vie quotidienne (AVQ psychologique) : somme des scores liés aux relations et au comportement, pondérée par le nombre de journées de présence
- Age moyen, pondéré par le nombre de journées de présence
- Fréquence de la présence d'un mode de prise en charge associé : % de journées de présence avec un MPA
- Nombre de diagnostics CIM-10 distincts (DP, DCMPP, DCMPA, DA)
- Nombre de séjours avec au moins une séquence avec le MPP considéré
- Nombre de séjours, entièrement compris dans la période, où toutes les séquences du séjour ont le MPP considéré (MPP constant sur tout le séjour)
- Durée moyenne de séjour, pour ces derniers séjours où le MPP est le même durant tout le séjour

Les MPP sont affichés par ordre décroissant du nombre de journées de présence.

#### **1.D.2.NDS – Analyse de la nature du séjour**

Le tableau présente plusieurs indicateurs (selon les critères définis ci-après) pour chaque natu

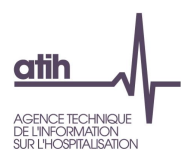

re du séjour :

- Nombre de RAPSS
- Nombre de séquences
- Journées de présence : effectif et % cumulé (somme des nombres de journées des sousséquences)
- Indice de Karnofsky moyen, pondéré par le nombre de journées de présence
- Score de dépendance moyen pour les activités physiques de la vie quotidienne (AVQ physique) : somme des scores liés à l'habillage, aux déplacements, à l'alimentation et à la continence, pondérée par le nombre de journées de présence
- Score de dépendance moyen pour les activités psychologiques de la vie quotidienne (AVQ psychologique) : somme des scores liés aux relations et au comportement, pondérée par le nombre de journées de présence
- Age moyen, pondéré par le nombre de journées de présence
- Nombre de diagnostics CIM-10 distincts (DP, DCMPP, DCMPA, DA)
- Nombre de séjours

Les natures de séjours sont affichées par ordre décroissant du nombre de journées de présence.

#### **1.D.2.MPPMPA – Analyse des associations de modes de prise en charge principal et associé**

*Référence 2013 : Tableaux MAT2A 6A Analyse des combinaisons de mode de prise en charge (MPC) principal et mode de prise en charge associé*

Le tableau présente plusieurs indicateurs (selon les critères définis ci-après) pour chaque association MPP x MPA, pour les associations couvrant la majeure partie de l'activité de l'établissement, soit au moins 80% des journées de présence :

- Nombre de RAPSS
- Nombre de séquences
- Journées de présence : effectif et % cumulé (somme des nombres de journées des sousséquences)
- Indice de Karnofsky moyen, pondéré par le nombre de journées de présence
- Score de dépendance moyen pour les activités physiques de la vie quotidienne (AVQ physique) : somme des scores liés à l'habillage, aux déplacements, à l'alimentation et à la continence, pondérée par le nombre de journées de présence
- Score de dépendance moyen pour les activités psychologiques de la vie quotidienne (AVQ psychologique) : somme des scores liés aux relations et au comportement, pondérée par le nombre de journées de présence
- Age moyen, pondéré par le nombre de journées de présence
- Nombre de diagnostics CIM-10 distincts (DP, DCMPP, DCMPA, DA)

Les associations sont affichées par ordre décroissant du nombre de journées de présence.

**1.D.2.MPD – Analyse des modes de prise en charge associés documentaires**

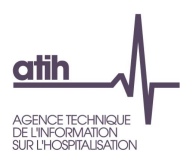

#### *Référence 2013 : Tableaux MAT2A 6B Analyse des modes de prise en charge associés documentaires*

Le tableau présente plusieurs indicateurs (selon les critères définis ci-après) pour chaque mode de prise en charge associé documentaire :

- Nombre de RAPSS
- Nombre de séquences
- Nombre de journées de présence : somme des nombres de journées des sous-séquences
- Indice de Karnofsky moyen, pondéré par le nombre de journées de présence
- Score de dépendance moyen pour les activités physiques de la vie quotidienne (AVQ physique) : somme des scores liés à l'habillage, aux déplacements, à l'alimentation et à la continence, pondérée par le nombre de journées de présence
- Score de dépendance moyen pour les activités psychologiques de la vie quotidienne (AVQ psychologique) : somme des scores liés aux relations et au comportement, pondérée par le nombre de journées de présence
- Age moyen, pondéré par le nombre de journées de présence
- Nombre de séjours avec au moins un RAPSS avec le MPAD considéré

Les MPAD sont affichées par ordre décroissant du nombre de journées de présence.

#### **1.D.2.GHPC – Analyse des groupes homogènes de prise en charge**

*Référence 2013 : Tableaux MAT2A 8 Analyse des groupes homogènes de prise en charge (GHPC) - GHPC représentant 80% de l'activité en termes de nombre de journées de présence - Détail des GHPC 9999*

Le tableau présente plusieurs indicateurs (selon les critères définis ci-après) pour chaque GHPC, pour les GHPC couvrant la majeure partie de l'activité de l'établissement, soit au moins 80% des journées de présence :

- Numéro du GHPC
- Mode de prise en charge principal
- Mode de prise en charge associé
- Étendue de l'Indice de Karnofsky : minimum et maximum
- Nombre de RAPSS
- Nombre de séquences
- Journées de présence : effectif et % cumulé (somme des nombres de journées des sousséquences)
- Nombre de séjours ayant au moins une séquence avec le GHPC considéré
- Nombre de séjours, entièrement compris dans la période, où toutes les séquences du séjour ont le GHPC considéré (GHPC constant sur tout le séjour)
- Durée moyenne de séjour, sur ces derniers séjours où le GHPC est le même durant tout le séjour

Les GHPC sont affichés par ordre décroissant du nombre de journées de présence.

La ligne supplémentaire en fin de tableau concerne le GHPC erreur 9999.

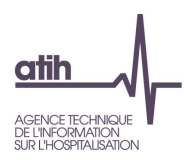

#### **1.D.2.DK – Répartition de l'Indice de Karnofsky**

*Référence 2013 : Tableaux MAT2A 7A Analyse de la dépendance selon l'Indice de Karnofksy*

Le tableau présente l'effectif et la répartition (%) des journées de présence des sous-séquences selon l'Indice de Karnofsky, de 10% à 100%.

#### **1.D.2.AVQ – Répartition des scores AVQ**

- **Tableau A : Répartition des AVQ - Score AVQ physique**
- **Tableau B : Répartition des AVQ - Score AVQ psychologique**

*Référence 2013 : Tableaux MAT2A 7B Analyse de la dépendance selon AVQ*

Les tableaux **A et B** présentent les effectifs et la répartition (%) des journées de présence des sousséquences, respectivement selon le score AVQ de dépendance physique et le score AVQ de dépendance psychologique.

Le score de dépendance physique correspond à la somme des 4 scores correspondant aux items habillage, déplacements, alimentation et continence. Chacun des scores pouvant varier de 1 à 4, le score de dépendance physique est donné pour les catégories suivantes :

- $[4 8]$
- $[9 12]$
- $[13 16]$

Le score de dépendance psychologique correspond à la somme des 2 scores correspondant aux items relation et comportement. Chacun des scores pouvant varier de 1 à 4, le score de dépendance psychologique est donné pour les catégories suivantes :

- $[2 4]$
- $[5 8]$

#### **1.D.2.ADP – Analyse des diagnostics principaux**

#### *Référence 2013 : -*

Le tableau présente plusieurs indicateurs pour les diagnostics principaux couvrant à chaque fois la majeure partie de l'activité de l'établissement, soit au moins 80% des journées de présence.

Les indicateurs sont les suivants :

- Code de la catégorie CIM-10 (3 premiers caractères du diagnostic)
- Libellé du code de catégorie CIM-10
- Nombre de RAPSS
- Nombre de journées de présence
- Nombre de séjours ayant au moins une séquence avec le code CIM-10 considéré en position de DP

Les codes CIM-10 sont affichés par ordre décroissant du nombre de journées de présence.

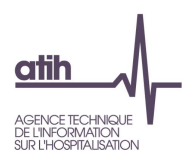

#### **1.D.2.NDSDP – Répartition des DP codés en fonction de la Nature du séjour**

#### *Référence 2013 : -*

Le tableau présente plusieurs indicateurs pour les diagnostics principaux pour chaque nature de séjour. Les diagnostics principaux et les natures de séjour sont sélectionnés sur le premier RAPSS.

Les indicateurs sont les suivants :

- Code de la catégorie CIM-10 (3 premiers caractères du diagnostic)
- Libellé du code de catégorie CIM-10
- Nombre de RAPSS
- Nombre de journées de présence
- Nombre de séjours ayant au moins une séquence avec le code CIM-10 considéré en position de DP

Les codes CIM-10 sont affichés par ordre décroissant du nombre de journées de présence.

#### **1.D.2.ADMPP – Analyse des diagnostics liés au MPP**

*Référence 2013 : Tableaux MAT2A 9A1 Analyse des diagnostics liés au MPP sur la base des trois premiers caractères du code CIM10*

Le tableau présente plusieurs indicateurs pour les diagnostics liés au MPP couvrant à chaque fois la majeure partie de l'activité de l'établissement, soit au moins 80% des journées de présence.

Les indicateurs sont les suivants :

- Code de la catégorie CIM-10 (3 premiers caractères des diagnostics)
- Libellé du code de catégorie CIM-10
- Nombre de RAPSS
- Nombre de journées de présence
- Nombre de journées de présence où le code CIM-10 est présent en même temps qu'un autre code parmi les DCMPP
- Nombre de séjours ayant au moins une séquence avec le code CIM-10 considéré en position de DCMPP

Les codes CIM-10 sont affichés par ordre décroissant du nombre de journées de présence.

#### **1.D.2.ADMPA – Analyse des diagnostics liés au MPA**

*Référence 2013 : MAT2A 9A2 Analyse des diagnostics liés au MPA sur la base des trois premiers caractères du code CIM10*

Le tableau présente plusieurs indicateurs, respectivement pour les diagnostics liés au MPA pour les diagnostics CIM-10 couvrant à chaque fois la majeure partie de l'activité de l'établissement, soit au moins 80% des journées de présence.

Les indicateurs sont les suivants :

- Code de la catégorie CIM-10 (3 premiers caractères des diagnostics)
- Libellé du code de catégorie CIM-10

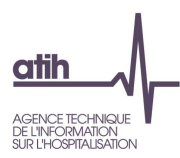

- Nombre de RAPSS
- Nombre de journées de présence
- Nombre de journées de présence où le code CIM-10 est présent en même temps qu'un autre code parmi les DCMPA
- Nombre de séjours ayant au moins une séquence avec le code CIM-10 considéré en position de DCMPA

Les codes CIM-10 sont affichés par ordre décroissant du nombre de journées de présence.

#### **1.D.2.DA – Analyse des diagnostics associés**

#### *Référence 2013 : Tableaux MAT2A 9B Analyse des diagnostics associés*

Le tableau présente plusieurs indicateurs (définis ci-après) pour les diagnostics CIM-10 en position de diagnostic associé, couvrant à chaque fois la majeure partie de l'activité de l'établissement, soit au moins 80% des journées de présence :

- Code de la catégorie CIM-10 (3 premiers caractères des diagnostics)
- Libellé du code de catégorie CIM-10
- Nombre de RAPSS
- Nombre de journées de présence
- Nombre de journées de présence où le code CIM-10 est présent en même temps qu'un autre code parmi les diagnostics associés
- Nombre de séjours ayant au moins une séquence avec le code CIM-10 considéré en position de diagnostic associé

Les codes CIM-10 sont affichés par ordre décroissant du nombre de journées de présence.

#### **1.D.2.CCAM – Analyse des actes CCAM**

#### *Référence 2013 : Tableaux MAT2A 9C Analyse des actes CCAM*

Le tableau présente plusieurs indicateurs pour chacun des actes CCAM codé par l'établissement :

- Code acte CCAM
- Libellé du code CCAM
- Nombre d'occurrences du code acte
- Nombre de réalisations du code acte : somme du nombre de réalisations de la zone acte du RAPSS
- Séjours avec le code acte considéré sur au moins un RAPSS : effectif et %
- Séquences avec le code acte considéré sur au moins un RAPSS : effectif et %
- RAPSS avec le code acte considéré : effectif et %

Les codes acte sont affichés par ordre décroissant du nombre de réalisations.

#### **1.D.2.DS – Analyse des durées de séquence**

#### *Référence 2013 : Tableaux MAT2A 11 Analyse par durée de séquence*

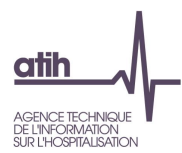

Le tableau présente l'effectif et la répartition (%) des séquences terminées dans la période selon la tranche de la durée de la séquence :

- $\bullet$  [0 4 ] jours
- $\bullet$  [5 9] jours
- $[10 30]$  jours
- $\bullet$  > 30 jours

Ces 4 classes correspondent aux 4 tranches de zone tarifaire auxquelles est associé un coefficient de pondération.

#### **1.D.2.DMED – Codes diagnostic par groupe d'UCD**

#### *Référence 2013 : Tableaux MAT2A 27C Codes diagnostic par groupe d'UCD*

Le tableau présente, à partir des données du RSF-H, pour chaque groupe d'UCD (un tableau par groupe), selon le diagnostic principal (3 premiers caractères du DP) :

- Nombre d'UCD
- Montant total facturé
- Nombre de séjours/

#### **1.D.2.ARSFI – Analyse des RSFI**

- **Tableau A : Répartition des établissements issus du RSFI**
- **Tableau B : Répartition des interruptions de séjour du RSFI**

#### *Référence 2012 : Tableaux MAT2A 28 – Analyse des RSFI*

Le **tableau A** présente l'effectif et la répartition des établissements de transfert, de retour ou de lieu d'exécution de l'acte du RSF-I.

Le **tableau B** présente la répartition des interruptions de séjour selon la nature de fin du séjour :

- Borne basse
- Décès
- Échange plateaux techniques
- Présent (changement de discipline dans un même établissement)
- Retour
- **Sortie**
- **Transfert**

#### **1.D.2.FSE – Facteurs socio environnementaux**

Le tableau présente les séjours comportant au moins un diagnostic de facteur social environnemental. Par diagnostic sont calculées les valeurs suivantes :

- Nombre de patients correctement chainés
- Nombre de séjours
- Nombre de séquences

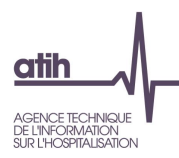

- Durée moyenne des séjours terminés
- Age moyen des patients correctement chainés

#### **1.D.2.A51 - Analyse des prestations relevant d'une expérimentation article 51**

Le tableau présente un bilan sur la variable « Identification des séjours relevant d'une expérimentation Art.51 ».

Par nature de séjour, sont restitués

- Nb de journées relevant d'une expérimentation Art.51
- Nb de séjours relevant d'une expérimentation Art.51

#### **1.D.2.TTR - Traitements répétitifs**

Pour les séjours comportant au moins un code Z511 (séance de chimiothérapie pour tumeur) ou un code Z512 (Autres formes de chimiothérapie), les tableaux présentent la répartition des séjours, séquences et patients par mode de prise en charge principal (MPCP) d'une part, et par mode de prise en charge associé (MPCA) d'autre part.

- **Tableau A :** Séjours avec diag Z511 répartis par MPCP
- **Tableau B :** Séjours avec diag Z512 répartis par MPCP
- **Tableau C :** Séjours avec diag Z511 répartis par MPCA
- **Tableau D :** Séjours avec diag Z512 répartis par MPCA

#### **1.D.2.COVID – Activité liée aux patients Covid-19**

- **Tableau A : Remontée d'information COVID**
- **Tableau B : Analyse du mode de prise en charge principal pour les séjours avec DP COVID-19**
- **Tableau C : Analyse de la nature du séjour pour les séjours avec DP COVID-19**
- **Tableau D : Analyse des Groupes Homogènes de Prise en Charge pour les séjours avec DP COVID-19**
- **Tableau E : Activité Spécifique : Séjours ne correspondant pas aux consignes de codage des MP dans le cadre de l'épidémie de COVID-19**
- **Tableau F : Activité Spécifique : Recommandations de l'HAS sur le retour à domicile d'une femme atteinte du COVID-19**

Le tableau **A** présente plusieurs indicateurs (définis ci-après) pour les séjours ayant un diagnostic covid-19 (U07-) en position de DP, de DCMPP, de DCMP ou DA

- Nombre de séjours
- Nombre de séquences
- Nombre de journées de présence

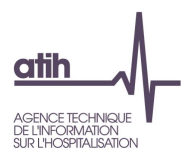

Le tableau **B** présente plusieurs indicateurs (selon les critères définis ci-après) pour chaque mode de prise en charge principal (MPP) pour les séjours avec un DP COVID-19 (U07-, hors U0713) :

- Nombre de RAPSS
- Nombre de séquences
- Journées de présence : effectif et % cumulé (somme des nombres de journées des sousséquences)
- Indice de Karnofsky moyen, pondéré par le nombre de journées de présence
- Score de dépendance moyen pour les activités physiques de la vie quotidienne (AVQ physique) : somme des scores liés à l'habillage, aux déplacements, à l'alimentation et à la continence, pondérée par le nombre de journées de présence
- Score de dépendance moyen pour les activités psychologiques de la vie quotidienne (AVQ psychologique) : somme des scores liés aux relations et au comportement, pondérée par le nombre de journées de présence
- Age moyen, pondéré par le nombre de journées de présence
- Fréquence de la présence d'un mode de prise en charge associé : % de journées de présence avec un MPA
- Nombre de diagnostics CIM-10 distincts (DP, DCMPP, DCMPA, DA)
- Nombre de séjours avec au moins une séquence avec le MPP considéré
- Nombre de séjours, entièrement compris dans la période, où toutes les séquences du séjour ont le MPP considéré (MPP constant sur tout le séjour)
- Durée moyenne de séjour, pour ces derniers séjours où le MPP est le même durant tout le séjour

Les MPP sont affichés par ordre décroissant du nombre de journées de présence.

Le tableau **C** présente plusieurs indicateurs (selon les critères définis ci-après) pour chaque nature du séjour pour les séjours avec un DP COVID-19 (U07-, hors U0713) :

- Nombre de RAPSS
- Nombre de séquences
- Journées de présence : effectif et % cumulé (somme des nombres de journées des sousséquences)
- Indice de Karnofsky moyen, pondéré par le nombre de journées de présence
- Score de dépendance moyen pour les activités physiques de la vie quotidienne (AVQ physique) : somme des scores liés à l'habillage, aux déplacements, à l'alimentation et à la continence, pondérée par le nombre de journées de présence
- Score de dépendance moyen pour les activités psychologiques de la vie quotidienne (AVQ psychologique) : somme des scores liés aux relations et au comportement, pondérée par le nombre de journées de présence
- Age moyen, pondéré par le nombre de journées de présence
- Nombre de diagnostics CIM-10 distincts (DP, DCMPP, DCMPA, DA)
- Nombre de séjours

Les natures de séjours sont affichées par ordre décroissant du nombre de journées de présence.

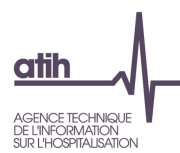

Le tableau **D** présente plusieurs indicateurs (selon les critères définis ci-après) pour chaque GHPC, pour les GHPC couvrant la majeure partie de l'activité de l'établissement, soit au moins 80% des journées de présence pour les séjours avec un DP COVID-19 (U07-, hors U0713) :

- Numéro du GHPC
- Mode de prise en charge principal
- Mode de prise en charge associé
- Étendue de l'Indice de Karnofsky : minimum et maximum
- Nombre de RAPSS
- Nombre de séquences
- Journées de présence : effectif et % cumulé (somme des nombres de journées des sousséquences)
- Nombre de séjours ayant au moins une séquence avec le GHPC considéré
- Nombre de séjours, entièrement compris dans la période, où toutes les séquences du séjour ont le GHPC considéré (GHPC constant sur tout le séjour)
- Durée moyenne de séjour, sur ces derniers séjours où le GHPC est le même durant tout le séjour

Les GHPC sont affichés par ordre décroissant du nombre de journées de présence.

La ligne supplémentaire en fin de tableau concerne le GHPC erreur 9999.

Le tableau **E** présente plusieurs indicateurs (selon les critères définis ci-après) pour chaque diagnostic principal pour les séjours avec nature de séjour de Soins ponctuels (07), MPP autres traitements (08) et DCMPP : Z75.88 Autres difficultés liées aux installations médicales et autres soins :

- Nombre de RAPSS
- Nombre de séquences
- Journées de présence : effectif et % cumulé (somme des nombres de journées des sousséquences)
- Indice de Karnofsky moyen, pondéré par le nombre de journées de présence
- Score de dépendance moyen pour les activités physiques de la vie quotidienne (AVQ physique) : somme des scores liés à l'habillage, aux déplacements, à l'alimentation et à la continence, pondérée par le nombre de journées de présence
- Score de dépendance moyen pour les activités psychologiques de la vie quotidienne (AVQ psychologique) : somme des scores liés aux relations et au comportement, pondérée par le nombre de journées de présence
- Age moyen, pondéré par le nombre de journées de présence
- Fréquence de la présence d'un mode de prise en charge associé : % de journées de présence avec un MPA
- Nombre de diagnostics CIM-10 distincts (DP, DCMPP, DCMPA, DA)

Le tableau **F** présente plusieurs indicateurs (selon les critères définis ci-après) pour les séjours avec nature de séjour de Soins ponctuels (07), MPP autres traitements (08) et DP : U07.12 COVID-19 et DCMPP Z39.08 Soins et examens immédiatement après l'accouchement, autres et sans précision et/ou Z76.2 Surveillance médicale et soins médicaux d'autres nourrissons et enfants en bonne santé.

- Nombre de RAPSS
- Nombre de séquences

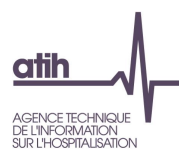

- Journées de présence : effectif et % cumulé (somme des nombres de journées des sousséquences)
- Indice de Karnofsky moyen, pondéré par le nombre de journées de présence
- Score de dépendance moyen pour les activités physiques de la vie quotidienne (AVQ physique) : somme des scores liés à l'habillage, aux déplacements, à l'alimentation et à la continence, pondérée par le nombre de journées de présence
- Score de dépendance moyen pour les activités psychologiques de la vie quotidienne (AVQ psychologique) : somme des scores liés aux relations et au comportement, pondérée par le nombre de journées de présence
- Age moyen, pondéré par le nombre de journées de présence
- Fréquence de la présence d'un mode de prise en charge associé : % de journées de présence avec un MPA
- Nombre de diagnostics CIM-10 distincts (DP, DCMPP, DCMPA, DA)

#### **1.D.2.POSTC- Activité liée aux patients post-Covid-19**

- **Tableau A : Remontée d'informations Post-COVID**
- **Tableau B : Analyse du mode de prise en charge principal**
- **Tableau C : Analyse de la nature des séjours pour les séjours Post-Covid**

Les tableaux sont uniquement sur les séjours avec un codage de diagnostic post COVID-19 (U089 ou U099-) en DP, DCMPP, DCMPA, DAS

#### **1.D.2.VACOV- Activité liée aux vaccinations Covid-19**

- **Tableau A : Remontée d'informations vaccination COVID**
- **Tableau B : Analyse du mode de prise en charge principal pour les séjours avec vaccination COVID**
- **Tableau C : Analyse de la nature du séjour pour les séjours avec vaccination COVID**

Les tableaux sont uniquement sur les séjours avec un codage de diagnostic vaccination (U119 et U129).

#### **1.D.2.SAE – Données pour la SAE 2023**

Dans le cadre de la refonte de la SAE (statistique annuelle des établissements) pilotée par la DREES, il a été décidé d'achever la convergence SAE-PMSI en pré-remplissant dans la collecte de la SAE les données d'activité issues du PMSI. L'objectif recherché est de permettre une alimentation automatique d'une partie du recueil SAE à partir des données M12 remontées par epmsi.

Le tableau [1.D.2.SAE] doit donc permettre aux établissements de vérifier les données qui seront préremplies dans la collecte SAE.

Le calcul des différents indicateurs présentés dans le tableau est disponible sur le site de la DREES en cliquant sur le lien « Import des données PMSI » :<http://www.drees-sae-faq.sante.gouv.fr/>

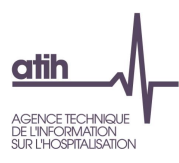

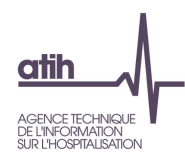

## <span id="page-21-0"></span>**1.2. Q - Qualité**

#### **Les tableaux de la partie QUALITE portent sur l'ensemble des RAPSS transmis.**

#### **SCORE SEJ 1.Q QUALITE ET SCORE SEQ 1.Q QUALITE**

Les scores de la partie 1.2 *Qualité* donnent la part (%) de séjours et de séquences ciblés dans les différents tableaux de cette partie. La construction du score est détaillée dans la partie 3.1.b *Qualité*.

#### **1.Q.0.SYNTH – Synthèse des tableaux de la partie Qualité**

Le tableau présente le nombre de de séjours/séquences concernés pour chaque test décris ci-dessous participant au score qualité de l'établissement (Voir partie 2.1.b Qualité).

#### <span id="page-21-1"></span>*a). Fonction groupage*

**SCORE 1.Q.1 SEJ QUALITE FONCTION GROUPAGE ET SCORE 1.Q.1 SEQ QUALITE FONCTION GROUPAGE** Les scores de la partie 1.2.a *Fonction groupage* donnent la part (%) de séjours et de séquences ciblés dans les différents tableaux de cette sous-partie. La construction du score est détaillée dans la partie 3.1.b *Qualité*.

#### **1.Q.1.EG – Synthèse des erreurs de groupage**

*Référence 2013 : Tableaux MAT2A 1G – Synthèse des erreurs identifiées par la fonction groupage ; Test DATIM 131 – Nombre de RAPSS avec une valeur manquant ou non au format*

Le tableau dénombre, d'une part pour les erreurs bloquantes (premier sous-tableau) et d'autre part pour les erreurs non bloquantes (second sous-tableau), les différents codes erreur détectés par la fonction groupage incluse dans le logiciel PAPRICA et inscrits dans le fichier LEG.

Ce tableau présente par code erreur les éléments suivants :

- Nombre de RAPSS concernés
- Nombre d'erreurs (une erreur peut apparaître plusieurs fois pour un même RAPSS)
- Nombre de séquences concernées, soit le nombre de séquences avec au moins un RAPSS concerné par l'erreur.

#### **1.Q.1.GERR – Groupages GHPC ou GHT en erreur**

#### *Référence 2013 : Test de non-conformité – Groupages GHPC et/ou GHT en erreur*

Le tableau présente la répartition des groupages en erreur, GHPC 9999 et/ou GHT 99 avec :

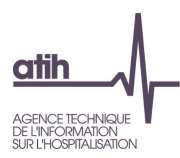

- Nombre de RAPSS
- Nombre de journées de présence
- Nombre de séquences, soit le nombre de séquences avec au moins un RAPSS avec un GHPC 9999 ou un GHT 99

Seuls les RAPSS avec un GHPC 9999 et un GHT 99 sont non valorisés. Les RAPSS avec un GHPC 9999 mais un GHT différent de 99 sont valorisés *a minima*.

#### **1.Q.1.RDG – Groupages GHPC ou GHT différents**

- **Tableau A : Groupage du RAPSS en GHPC réalisé par l'établissement différent du groupage réalisé par PAPRICA**
- **Tableau B: Groupage du RAPSS en GHT réalisé par l'établissement différent du groupage réalisé par PAPRICA**

*Référence 2013 : Test DATIM 191 – Nombre de séquences avec groupage en GHPC par l'établissement différent du groupage PAPRICA ; Test DATIM 192 – Nombre de sous-séquences avec groupage en GHT par l'établissement différent du groupage PAPRICA ; Tableaux MAT2A 1F – Description quantitative des informations manquantes comme non au format*

Le **tableau A** présente plusieurs indicateurs (définis ci-après) pour chaque couple GHPC établissement / GHPC PAPRICA lorsque les groupages de l'établissement et de PAPRICA sont différents :

- Nombre de RAPSS
- Nombre de séquences
- Nombre de journées de prise en charge
- Nombre de séjours.

Le **tableau B** présente plusieurs indicateurs (définis ci-après) pour chaque couple GHT établissement / GHT PAPRICA lorsque les groupages de l'établissement et de PAPRICA sont différents :

- Nombre de journées du GHT calculé par PAPRICA
- Nombre de journées du GHT calculé par l'établissement
- Nombre de RAPSS
- Nombre de séquences
- Nombre de séjours.

#### <span id="page-22-0"></span>*b). Modes d'entrée et de sortie*

**SCORE SEJ 1.Q.2 MODES ENTREE SORTIE ET SCORE SEQ 1.Q.2 MODES ENTREE SORTIE** Les scores de la partie 1.2.b *Modes d'entrée et de sortie* donnent la part (%) de séjours et de séquences ciblés dans les différents tableaux de cette sous-partie. La construction du score est détaillée dans la partie 3.1.b *Qualité*.

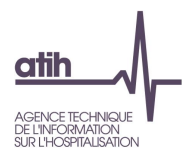

**1.Q.2.MEMP – Nombre de RAPSS avec incohérence entre le mode d'entrée / provenance et le MPP ou le MPA**

*Référence 2013 : Test de non-conformité – Nombre de RAPSS avec incohérence entre mode d'entrée / provenance et MPP*

Ce tableau présente le nombre de RAPSS pour chaque combinaison mode d'entrée / provenance incohérente avec le MPP 29 «Sortie précoce de chirurgie ».

En effet, en 2016, le *Guide méthodologique de production des recueils d'informatisation d'HAD* précise que « le MPP 29 *Sortie précoce de chirurgie* ne peut être codé qu'avec un mode d'entrée « 6 » (mutation) ou « 7 » (transfert) et une provenance codée « 1 » (MCO).

### <span id="page-23-0"></span>*c). Codes géographiques*

**SCORE SEJ 1.Q.3 CODES GEOGRAPHIQUES ET SCORE SEQ 1.Q.3 CODES GEOGRAPHIQUES**

Les scores de la partie 1.2.c *Codes géographiques* donnent la part (%) de séjours et de séquences ciblés dans les différents tableaux de cette sous-partie. La construction du score est détaillée dans la partie 3.1.b *Qualité*.

#### **1.Q.3.CGI – Codes géographiques erronés ou imprécis**

*Référence 2013 : Test de non-conformité – Nombre de RAPSS avec un code géographique erroné ou imprécis ; Test DATIM 132 – Nombre de sous-séquences avec un code géographique imprécis*

Le tableau présente les effectifs et la répartition des codes géographiques selon les catégories suivantes :

- manquants ou erronés (code géographique = 99999)
- imprécis : code France (code géographique = 99100) ou un code département (code géographique se terminant par 999 mais différent de 99999).

#### <span id="page-23-1"></span>*d). Diagnostics CIM-10*

#### **SCORE SEJ 1.Q.4 DIAGNOSTICS ET SCORE SEQ 1.Q.4 DIAGNOSTICS**

Les scores de la partie 1.2.d *Diagnostics CIM-10* donnent la part (%) de séjours et de séquences ciblés dans les différents tableaux de cette sous-partie. La construction du score est détaillée dans la partie 3.1.b *Qualité*.

**Diagnostic principal (DP)** 

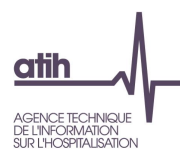

#### **1.Q.4.DPI – Nombre de RAPSS avec un code imprécis en DP**

*Référence 2013 : Test DATIM 171 – Nombre de séquences avec un code CIM-10 imprécis en DP ou en DCMPP*

Le tableau présente les effectifs de RAPSS et de séquences associés à un code CIM-10 imprécis en position de DP.

La table DiagInfo précise, pour chaque diagnostic de la CIM-10, s'il s'agit d'un code imprécis (champ IMPRECIS = 1 pour « imprécis » et 2 pour « très imprécis ») ou non (champ IMPRECIS = 0).

Le DP, comme les autres diagnostics, doit être codé avec le maximum de la précision permise par la CIM-10 d'après le principe général selon lequel « le meilleur code est le plus précis par rapport à l'affection ou au problème de santé à coder » énoncé dans le *Guide méthodologique de production des recueils d'information d'HAD.*

Les RAPSS sélectionnés peuvent donc faire l'objet d'une vérification et le cas échéant d'une correction en vue de préciser le codage.

#### **1.Q.4.IADP – Nombre de RAPSS avec incompatibilité entre DP et âge**

*Référence 2013 : Test DATIM 172 – Nombre de séquences avec un code CIM-10 incompatible avec l'âge ou le sexe (H/F) en DP ou en DCMPP*

Le tableau présente les effectifs de RAPSS et de séquences pour chaque couple âge/diagnostic incompatible en position de DP.

La table DiagInfo précise, pour chaque diagnostic de la CIM-10, si une ou plusieurs classes d'âge (décrites ci-après) sont improbables avec un code diagnostic CIM-10. Les classes d'âge utilisées sont :

- Age  $<$  29 jours : champ CL1V = 1 pour l'incompatibilité avec un diagnostic, 0 sinon
- 29 jours ≤ Age < 1 an : champ CL2V = 1 pour l'incompatibilité avec un diagnostic, 0 sinon
- 1 an ≤ Age < 10 ans : champ CL3V = 1 pour l'incompatibilité avec un diagnostic, 0 sinon
- 10 ans ≤ Age < 20 ans : champ CL4V = 1 pour l'incompatibilité avec un diagnostic, 0 sinon
- 20 ans ≤ Age < 65 ans : champ CL5V = 1 pour l'incompatibilité avec un diagnostic, 0 sinon
- Age ≥ 65 ans : champ CL6V = 1 pour l'incompatibilité avec un diagnostic, 0 sinon

Les RAPSS ciblés doivent faire l'objet d'une vérification, et, le cas échéant d'une correction. En effet une incompatibilité âge/DP peut affecter le codage de l'âge ou du DP. On peut trouver par exemple dans un séjour de nouveau-né (âge < 29 jours) un code de maladie chronique de la catégorie J44 *Autres maladies pulmonaires obstructives chroniques* alors que cette catégorie ne s'utilise pas chez le nouveau-né et nécessite un temps d'observation suffisant.

#### **1.Q.4.ISDP – Nombre de RAPSS avec incompatibilité entre DP et sexe**

*Référence 2013 : Test DATIM 172 – Nombre de séquences avec un code CIM-10 incompatible avec l'âge ou le sexe (H/F) en DP ou en DCMPP*

Le tableau présente les effectifs de RAPSS et de séquences pour chaque couple sexe/diagnostic incompatible en position de DP.

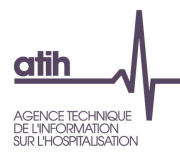

La table DiagInfo précise, pour chaque diagnostic de la CIM-10, si le sexe masculin (sexe = 1) ou féminin (sexe  $= 2$ ) est incompatible (respectivement champ SEXD  $= 2$  ou SEXD  $= 1$ ) avec un code diagnostic CIM-10, au regard des règles de codage de cette nomenclature.

Les RAPSS ciblés doivent faire l'objet d'une vérification, et, le cas échéant d'une correction. En effet une incompatibilité sexe/DP peut affecter le codage du sexe ou du DP. On peut trouver par exemple dans un séjour un code d'allaitement Z39.1 *Soins et examen de l'allaitement maternel* alors qu'il est indiqué que le patient est de sexe masculin.

#### **1.Q.4.IDPMP – Nombre de RAPSS avec incompatibilité entre DP/MPP**

*Référence 2013 : Test DATIM 173 – Séquences avec incompatibilité DP/MPP, ou DP/MPA en l'absence de DA*

Le tableau présente les effectifs de RAPSS et de séquences lorsque le DP est considéré comme incompatible avec le MPP.

La table MPInfo précise, pour chaque diagnostic de la CIM-10, si le code est compatible (INCOMP\_MP  $= 0$ ), incompatible (INCOMP\_MP = 1) ou redondant (INCOMP\_MP = 2) avec chaque mode de prise en charge, au regard des règles de codage de cette nomenclature.

Les RAPSS ciblés doivent faire l'objet d'une vérification, et, le cas échéant d'une correction. En effet une incompatibilité DP/MPP peut affecter le codage du DP ou des modes de prise en charge.

#### **1.Q.4.DPRMP – Nombre de RAPSS avec un DP redondant avec le MPP**

*Référence 2013 : Test DATIM 174 – Nombre de séquences avec un code CIM-10 en DP redondant avec le MPP*

Le tableau présente les effectifs de RAPSS et de séquences lorsque le DP est considéré comme redondant avec le MPP.

La table MPInfo précise, pour chaque diagnostic de la CIM-10, si le code est compatible (INCOMP\_MP  $= 0$ ), incompatible (INCOMP\_MP = 1) ou redondant (INCOMP\_MP = 2) avec chaque mode de prise en charge, au regard des règles de codage de cette nomenclature.

Les RAPSS ciblés doivent faire l'objet d'une vérification, et, le cas échéant d'une correction. En effet une redondance entre le DP et le MPP fait perdre de l'information médicale. Par exemple, un code CIM-10 Z08.1 *Examen de contrôle après radiothérapie pour tumeur maligne* en position de DP associé au MPP 17 *Surveillance de radiothérapie* n'apporte pas d'information médicale supplémentaire par rapport au MPP codé.

#### **Diagnostic correspondant au mode de prise en charge principal (DCMPP)**

#### **1.Q.4.DCMPPI – Nombre de RAPSS avec un code imprécis en DCMPP**

*Référence 2013 : Test DATIM 171 – Nombre de séquences avec un code CIM-10 imprécis en DP ou en DCMPP*

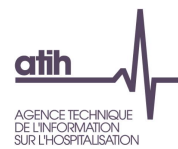

Le tableau présente les effectifs de RAPSS et de séquences associés à un code CIM-10 imprécis en position de DCMPP.

La table DiagInfo précise, pour chaque diagnostic de la CIM-10, s'il s'agit d'un code imprécis (champ IMPRECIS = 1 pour « imprécis » et 2 pour « très imprécis ») ou non (champ IMPRECIS = 0).

Les DCMPP, comme les autres diagnostics, doivent être codés avec le maximum de la précision permise par la CIM-10 d'après le principe général selon lequel « le meilleur code est le plus précis par rapport à l'affection ou au problème de santé à coder » énoncé dans le *Guide méthodologique de production des recueils d'information d'HAD.*

Les RAPSS sélectionnés peuvent donc faire l'objet d'une vérification et le cas échéant d'une correction en vue de préciser le codage.

#### **1.Q.4.IADCMPP – Nombre de RAPSS avec incompatibilité entre DCMPP et âge**

*Référence 2013 : Test DATIM 172 – Nombre de séquences avec un code CIM-10 incompatible avec l'âge ou le sexe (H/F) en DP ou en DCMPP*

Le tableau présente les effectifs de RAPSS et de séquences pour chaque couple âge/diagnostic incompatible en position de DCMPP.

La table DiagInfo précise, pour chaque diagnostic de la CIM-10, si une ou plusieurs classes d'âge (décrites ci-après) sont improbables avec un code diagnostic CIM-10. Les classes d'âge utilisées sont :

- Age < 29 jours : champ CL1V = 1 pour l'incompatibilité avec un diagnostic, 0 sinon
- 29 jours ≤ Age < 1 an : champ CL2V = 1 pour l'incompatibilité avec un diagnostic, 0 sinon
- 1 an ≤ Age < 10 ans : champ CL3V = 1 pour l'incompatibilité avec un diagnostic, 0 sinon
- 10 ans ≤ Age < 20 ans : champ CL4V = 1 pour l'incompatibilité avec un diagnostic, 0 sinon
- 20 ans ≤ Age < 65 ans : champ CL5V = 1 pour l'incompatibilité avec un diagnostic, 0 sinon
- Age ≥ 65 ans : champ CL6V = 1 pour l'incompatibilité avec un diagnostic, 0 sinon

Les RAPSS ciblés doivent faire l'objet d'une vérification, et, le cas échéant d'une correction. En effet une incompatibilité âge/DCMPP peut affecter le codage de l'âge ou des DCMPP. On peut trouver par exemple dans un séjour de nouveau-né (âge < 29 jours) un code de maladie chronique de la catégorie J44 *Autres maladies pulmonaires obstructives chroniques* alors que cette catégorie ne s'utilise pas chez le nouveau-né et nécessite un temps d'observation suffisant.

#### **1.Q.4.ISDCMPP – Nombre de RAPSS avec incompatibilité entre DCMPP et sexe**

*Référence 2013 : Test DATIM 172 – Nombre de séquences avec un code CIM-10 incompatible avec l'âge ou le sexe (H/F) en DP ou en DCMPP*

Le tableau présente les effectifs de RAPSS et de séquences pour chaque couple sexe/diagnostic incompatible en position de DCMPP.

La table DiagInfo précise, pour chaque diagnostic de la CIM-10, si le sexe masculin (sexe = 1) ou féminin  $(sexe = 2)$  est incompatible (respectivement champ  $SEXD = 2$  ou  $SEXD = 1)$  avec un code diagnostic CIM-10, au regard des règles de codage de cette nomenclature.

Les RAPSS ciblés doivent faire l'objet d'une vérification, et, le cas échéant d'une correction. En effet une incompatibilité sexe/DCMPP peut affecter le codage du sexe ou des DCMPP. On peut trouver par exemple dans un séjour un code d'allaitement Z39.1 *Soins et examen de l'allaitement maternel* alors qu'il est indiqué que le patient est de sexe masculin.

#### **Diagnostic correspondant au mode de prise en charge associé (DCMPA)**

#### **1.Q.4.DCMPAI – Nombre de RAPSS avec un code imprécis en DCMPA**

*Référence 2013 : Test DATIM 181.2 – Nombre de séquences avec un code CIM-10 en DCMPA imprécis*

Le tableau présente les effectifs de RAPSS et de séquences associés à au moins un code CIM-10 imprécis en position de DCMPA.

La table DiagInfo précise, pour chaque diagnostic de la CIM-10, s'il s'agit d'un code imprécis (champ IMPRECIS = 1 pour « imprécis » et 2 pour « très imprécis ») ou non (champ IMPRECIS = 0).

Les DCMPA, comme les autres diagnostics, doivent être codés avec le maximum de la précision permise par la CIM-10 d'après le principe général selon lequel « le meilleur code est le plus précis par rapport à l'affection ou au problème de santé à coder » énoncé dans le *Guide méthodologique de production des recueils d'information d'HAD.*

Les RAPSS sélectionnés peuvent donc faire l'objet d'une vérification et le cas échéant d'une correction en vue de préciser le codage.

#### **1.Q.4.IADCMPA – Nombre de RAPSS avec incompatibilité entre DCMPA et âge**

*Référence 2013 : Test DATIM 182.2 – Nombre de séquences avec un code CIM-10 en DCMPA incompatible avec le sexe ou l'âge*

Le tableau présente les effectifs de RAPSS et de séquences pour chaque couple âge/diagnostic incompatible en position de DCMPA.

La table DiagInfo précise, pour chaque diagnostic de la CIM-10, si une ou plusieurs classes d'âge (décrites ci-après) sont improbables avec un code diagnostic CIM-10. Les classes d'âge utilisées sont :

- Age < 29 jours : champ CL1V = 1 pour l'incompatibilité avec un diagnostic, 0 sinon
- 29 jours ≤ Age < 1 an : champ CL2V = 1 pour l'incompatibilité avec un diagnostic, 0 sinon
- 1 an ≤ Age < 10 ans : champ CL3V = 1 pour l'incompatibilité avec un diagnostic, 0 sinon
- 10 ans ≤ Age < 20 ans : champ CL4V = 1 pour l'incompatibilité avec un diagnostic, 0 sinon
- 20 ans ≤ Age < 65 ans : champ CL5V = 1 pour l'incompatibilité avec un diagnostic, 0 sinon
- Age ≥ 65 ans : champ CL6V = 1 pour l'incompatibilité avec un diagnostic, 0 sinon

Les RAPSS ciblés doivent faire l'objet d'une vérification, et, le cas échéant d'une correction. En effet une incompatibilité âge/diagnostic peut affecter le codage de l'âge ou des diagnostics. On peut trouver par exemple dans un séjour pour un patient de plus de 60 ans un code F80 *Troubles spécifiques du développement de la parole et du langage,* plutôt réservé aux enfants.

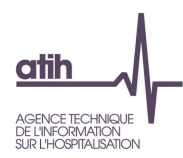

#### **1.Q.4.ISDCMPA – Nombre de RAPSS avec incompatibilité entre DCMPA et sexe**

*Référence 2013 : Test DATIM 182.2 – Nombre de séquences avec un code CIM-10 en DCMPA incompatible avec le sexe ou l'âge*

Le tableau présente les effectifs de RAPSS et de séquences pour chaque couple sexe/diagnostic incompatible en position de DCMPA.

La table DiagInfo précise, pour chaque diagnostic de la CIM-10, si le sexe masculin (sexe = 1) ou féminin (sexe  $= 2$ ) est incompatible (respectivement champ SEXD  $= 2$  ou SEXD  $= 1$ ) avec un code diagnostic CIM-10, au regard des règles de codage de cette nomenclature.

Les RAPSS ciblés doivent faire l'objet d'une vérification, et, le cas échéant d'une correction. En effet une incompatibilité sexe/diagnostic peut affecter le codage du sexe ou des diagnostics. On peut trouver par exemple dans un séjour un code de la catégorie Z39 *Soins et examens du post-partum* alors qu'il est indiqué que le patient est de sexe masculin.

#### **1.Q.4.DCMPAPCP – Nombre de séquences avec aucun DCMPA compatible avec le MPA**

*Référence 2013 : Test DATIM 183.2 – Nombre de séquences avec aucun DCMPA compatible avec le MPA*

Le tableau présente les effectifs de RAPSS et de séquences lorsqu'aucun DCMPA n'est considéré comme incompatible avec le MPA.

La table DiagMPInfo précise, pour chaque diagnostic de la CIM-10, si le code est compatible  $(INCOMP_MP = 0)$ , incompatible  $(INCOMP_MP = 1)$  ou redondant  $(INCOMP_MP = 2)$  avec chaque mode de prise en charge, au regard des règles de codage de cette nomenclature.

Les RAPSS ciblés doivent faire l'objet d'une vérification, et, le cas échéant d'une correction. En effet une incompatibilité entre chaque DCMPA et le MPA peut affecter le codage des DCMPA ou du MPA.

**1.Q.4.ABSDCMPA – Nombre de séquences avec un MPA renseigné et aucun DCMPA**

*Référence 2013 : Test DATIM 184.2 – Nombre de séquences avec un MPA renseigné et aucun DCMPA*

Le tableau présente les effectifs de séquences avec un MPA renseigné alors qu'aucun DCMPA n'a été codé.

Les RAPSS ciblés doivent faire l'objet d'une vérification, et, le cas échéant d'une correction. En effet une absence de DCMPA en présence d'un MPA fait suspecter une non qualité dans le codage des diagnostics.

#### **Diagnostic associé (DA)**

#### **1.Q.4.DAI – Nombre de RAPSS avec un code imprécis en DA**

*Référence 2013 : Test DATIM 181 – Nombre de séquences avec un code CIM-10 imprécis en DA*

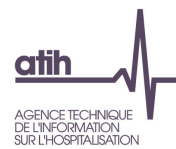

Le tableau présente les effectifs de RAPSS et de séquences associés à au moins un code CIM-10 imprécis en position de DA.

La table DiagInfo précise, pour chaque diagnostic de la CIM-10, s'il s'agit d'un code imprécis (champ IMPRECIS = 1 pour « imprécis » et 2 pour « très imprécis ») ou non (champ IMPRECIS = 0).

Les DA, comme les autres diagnostics, doivent être codés avec le maximum de la précision permise par la CIM-10 d'après le principe général selon lequel « le meilleur code est le plus précis par rapport à l'affection ou au problème de santé à coder » énoncé dans le *Guide méthodologique de production des recueils d'information d'HAD.*

Les RAPSS sélectionnés peuvent donc faire l'objet d'une vérification et le cas échéant d'une correction en vue de préciser le codage.

#### **1.Q.4.IADA – Nombre de RAPSS avec incompatibilité entre DA et âge**

*Référence 2013 : Test DATIM 182 – Nombre de séquences avec un code CIM-10 en DA incompatible avec le sexe ou l'âge*

Le tableau présente les effectifs de RAPSS et de séquences pour chaque couple âge/diagnostic incompatible en position de DA.

La table DiagInfo précise, pour chaque diagnostic de la CIM-10, si une ou plusieurs classes d'âge (décrites ci-après) sont improbables avec un code diagnostic CIM-10. Les classes d'âge utilisées sont :

- Age < 29 jours : champ CL1V = 1 pour l'incompatibilité avec un diagnostic, 0 sinon
- 29 jours ≤ Age < 1 an : champ CL2V = 1 pour l'incompatibilité avec un diagnostic, 0 sinon
- 1 an ≤ Age < 10 ans : champ CL3V = 1 pour l'incompatibilité avec un diagnostic, 0 sinon
- 10 ans ≤ Age < 20 ans : champ CL4V = 1 pour l'incompatibilité avec un diagnostic, 0 sinon
- 20 ans ≤ Age < 65 ans : champ CL5V = 1 pour l'incompatibilité avec un diagnostic, 0 sinon
- Age ≥ 65 ans : champ CL6V = 1 pour l'incompatibilité avec un diagnostic, 0 sinon

Les RAPSS ciblés doivent faire l'objet d'une vérification, et, le cas échéant d'une correction. En effet une incompatibilité âge/diagnostic peut affecter le codage de l'âge ou des diagnostics. On peut trouver par exemple dans un séjour de nouveau-né (âge < 29 jours) un code de séquelles Z87 *Antécédents personnels d'autres maladies*.

#### **1.Q.4.ISDA – Nombre de RAPSS avec incompatibilité entre DA et sexe**

*Référence 2013 : Test DATIM 182 – Nombre de séquences avec un code CIM-10 en DA incompatible avec le sexe ou l'âge*

Le tableau présente les effectifs de RAPSS et de séquences pour chaque couple sexe/diagnostic incompatible en position de DA.

La table DiagInfo précise, pour chaque diagnostic de la CIM-10, si le sexe masculin (sexe = 1) ou féminin (sexe = 2) est incompatible (respectivement champ  $SEXD = 2$  ou  $SEXD = 1$ ) avec un code diagnostic CIM-10, au regard des règles de codage de cette nomenclature.

Les RAPSS ciblés doivent faire l'objet d'une vérification, et, le cas échéant d'une correction. En effet une incompatibilité sexe/diagnostic peut affecter le codage du sexe ou des diagnostics. On peut trouver

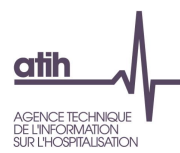

par exemple dans un séjour de nouveau-né un code de la catégorie O81 *Accouchement unique par forceps et ventouse* alors que ce code est lié à la mère.

#### **1.Q.4.IDPNDS- Nombre de RAPSS avec improbabilité DP / NDS**

*Référence 2013 : Test DATIM 184.2 – Nombre de séquences avec un MPA renseigné et aucun DCMPA*

Le tableau présente les effectifs de RAPSS et de séquences lorsque le DP est considéré comme improbable avec la nature de séjour.

Ce test est effectué de la manière suivante :

- Nature de séjour différentes de 01 « Petite enfance » improbables avec des diagnostics de prématurité, hypotrophie, affecté problème maternel et malformations congénitales.
- Nature de séjour différentes 02 « Antepatum » ou 03 « Post Partum » improbables avec des diagnostics de Antepartum et de Post Partum
- Nature de séjour égale à 02 « Antepartum » improbables avec les diagnostics suivants : Z35.0, Z 35.1, Z35 3, Z35.4, Z35.5, Z35.6, Z35.8 et Z35.9 ou diagnostic commencant par P
- Nature de séjour égale à 03 « Post Partum » improbables avec les diagnostics suivants : DP DP Z37 et Z38 et Z39
- Nature de séjour égale à 04 « Soins Palliatifs » improbables avec le diagnostic suivant Z51.5

<span id="page-30-0"></span>Les RAPSS ciblés doivent faire l'objet d'une vérification, et, le cas échéant d'une correction.

#### *e). Actes CCAM*

#### **SCORE SEJ 1.Q.5 ACTES CCAM ET SCORE SEQ 1.Q.5 ACTES CCAM**

Les scores de la partie 1.2.e *Actes CCAM* donnent la part (%) de séjours et de séquences ciblés dans les différents tableaux de cette sous-partie. La construction du score est détaillée dans la partie 3.1.b *Qualité*.

**1.Q.5.SSA – Nombre de séquences avec un MP 18 "Transfusion sanguine" et aucun acte de transfusion**

*Référence 2013 : Test DATIM 142 – Nombre de séquences avec un MP 18 « Transfusion sanguine » et aucun acte de transfusion*

Le tableau présente le nombre de séquences lorsqu'aucun acte CCAM de transfusion sanguine n'a été enregistré en présence du MPP ou du MPA 18 *Transfusion sanguine*.

#### Les actes CCAM recherchés sont :

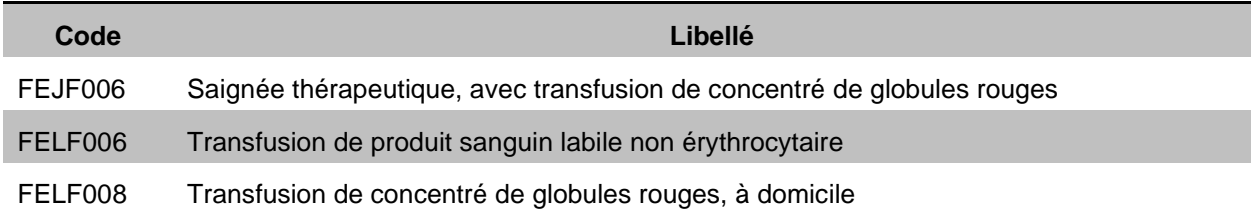

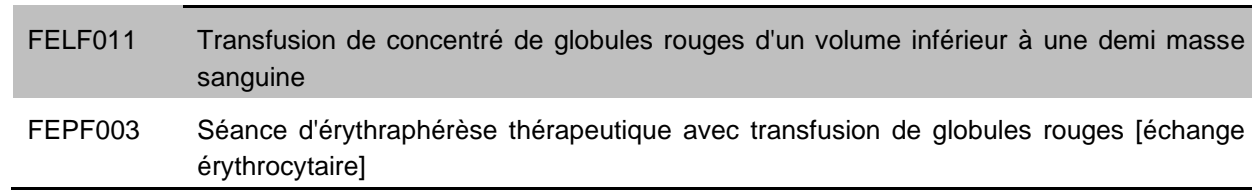

**1.Q.5.S0405SA – Séquences avec MP 04 x 07 sans acte traduisant l'utilisation d'un injecteur programmable**

#### *Référence 2013 : -*

Le tableau présente le nombre de séquences pour lesquelles a été renseignée une association de prise en charge 04 *Soins palliatifs* et 07 *Prise en charge de la douleur* sans acte traduisant l'utilisation d'un injecteur programmable de type ACP.

L'association du MP n° 04 *Soins palliatifs* avec le MP n° 07 *Prise en charge de la douleur* n'est autorisée que si le traitement de la douleur utilise un injecteur programmable, par exemple, une «pompe ACP». Tous les actes médicotechniques répertoriés dans la CCAM, effectués pendant le séjour, doivent être enregistrés dans le RPSS, quel que soit le lieu de leur réalisation.

Les actes CCAM recherchés indiquant l'utilisation d'un injecteur programmable sont les suivants :

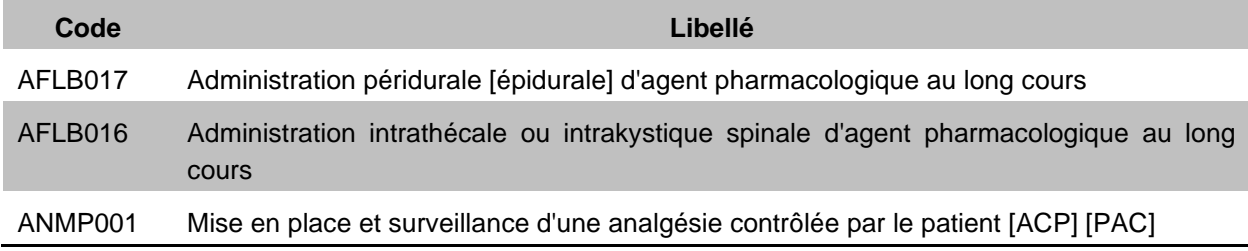

Si une association MP 04 x MP 07 est renseignée sans aucun acte indiquant l'utilisation d'un injecteur, le codage des modes de prise en charge ou des actes pourra être considéré comme suspect de non qualité.

#### <span id="page-31-0"></span>*f). Chainage*

#### **SCORE SEJ 1.Q.6 CHAINAGE ET SCORE SEQ 1.Q.6 CHAINAGE**

Les scores de la partie 1.2.f *Chainage* donnent la part (%) de séjours et de séquences ciblés dans les différents tableaux de cette sous-partie. La construction du score est détaillée dans la partie 3.1.b *Qualité*.

#### **1.Q.6.CHCR – Chaînage : codes retour**

- **Tableaux A : Contrôle des codes retour de génération des fichiers anonymes**
- **Tableau B : Combinaison des types d'erreurs - Nombre de séjours sans erreurs**

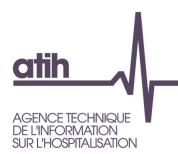

*Référence 2013 : Tableaux MAT2A 1D – Chainage : contrôle des codes retour de génération des fichiers anonymes*

Les **tableaux A** présentent, pour chacun des codes retour correspondant à une anomalie rencontrée lors de la procédure de chainage, les effectifs de séjours et leur répartition (totale et cumulée) par modalité du code retour.

Les quatre premiers tableaux concernent les variables utilisées dans VID-HOSP :

- Contrôle N° de Sécurité sociale (cret1)
	- 0 *Pas de problème à signaler*
	- 1 *Longueur incorrecte (différente de 13)*
	- 2 *Renseigné avec la valeur manquante (i.e. 'XXXXXXXXXXXXX')*
	- 3 *Présence de caractères non numériques*
	- 4 *Format incorrect (i.e. ne commençant pas par '1', '2', '5', '6', '7' ou '8')*
	- 9 *Traitement impossible* : l'enregistrement traité ne respecte pas, de manière flagrante, le format VID-HOSP (sa longueur dépasse la longueur totale d'un enregistrement au format VID-HOSP). Lorsque l'on est en présence d'un tel cas, les 4 codes retour (cret1, cret2, cret3 et cret4) sont positionnés à 9.
- Contrôle Date de naissance (cret2)
	- 0 *Pas de problème à signaler*
	- 1 *Longueur incorrecte (différente de 8)*
	- 2 *Renseignée avec la valeur manquante (i.e. 'XXXXXXXX')*
	- 3 *Présence de caractères non numériques*
	- 4 *Date incorrecte (i.e. ne peut être interprétée en tant que date au format jj/mm/aaaa)*
	- 9 *Traitement impossible*
- Contrôle du sexe (cret3)
	- 0 *Pas de problème à signaler*
	- 1 *Renseigné avec la valeur manquante (i.e. 'X')*
	- 2 *Valeur illicite (i.e. n'appartenant pas à {1, 2})*
	- 9 *: Traitement impossible*
- Contrôle du N° administratif (cret4)
	- 0 *Pas de problème à signaler*
	- 1 *Non renseigné (longueur nulle)*
	- 9 *Traitement impossible*

Les deux tableaux suivants concernent les deux fusions opérées par PAPRICA pour relier le numéro anonyme produit par MAGIC avec les RAPSS.

- Contrôle fusion ANO-HOSP/HOSP-PMSI (cret5) : la fusion ANO-HOSP/HOSP-PMSI permet de constituer le fichier ANO-PMSI. Ce dernier est une table de correspondance entre le numéro anonyme et le n° RAPSS. Pour ce faire, on a besoin d'une table de correspondance entre les n° d'hospitalisation et les n° RAPSS (fichier HOSP-PMSI) :
	- 0 *Pas de problème à signaler*
	- 1 *N° Administratif dans le fichier HOSP-PMSI mais pas dans le fichier de ANO-HOSP*
	- 2 *Problème de calcul de clé d'intégrité sur ANO-HOSP*
	- 3 *Présence des deux erreurs 1 et 2*
	- 9 *Traitement impossible*
- Contrôle fusion ANO-PMSI/Fichier PMSI (cret6)

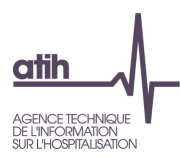

- 0 *Pas de problème à signaler*
- 1 *N° de RAPSS dans fichier RAPSS mais pas dans le fichier ANOPMSI*

Les trois tableaux suivants portent sur des contrôles de cohérence.

- Contrôle cohérence date d'entrée (cret7)
	- 0 *Pas de problème à signaler*
	- 1 *Problème de format de date*
	- 2 A*nnée d'entrée antérieure à 1990*
- Contrôle de cohérence date de naissance (cret8)
- Contrôle de cohérence sexe (cret9)

Le **tableau B** présente, pour chacune des combinaisons des codes retour correspondant aux anomalies rencontrées lors de la procédure de chainage, les effectifs de séjours et leur répartition (totale et cumulée).

Exemple : une combinaison 999910100 correspond à la suite : cret1=9, cret2=9, cret3=9, cret4=9, cret5=1, cret6=0, cret7=1, cret8=0 et cret9=0 (dont le détail est donné dans les tableaux A)

Le **tableau C** présente les effectifs de RAPSS et leur répartition (totale et cumulée) par modalité du code retour correspondant à une anomalie rencontrée lors de la procédure de chainage du NIR bénéficiaire :

- Contrôle de génération du N° d'immatriculation individuel (Tableau C)
	- o 0 *Pas de problème à signaler*
	- o 1 *Format incorrect*
	- o 9 *N° non conforme suite au contrôle de la clé*.

#### **1.Q.6.CHSP – Synthèse de la procédure**

*Référence 2013 : Tableaux MAT2A 1D – Chainage : contrôle des codes retour de génération des fichiers anonymes ; Test DATIM 111 – Nombre de séjours sans clé de chainage ou générée sans numéro d'assuré social ; Test DATIM 112 – Nombre de séjours avec clé de chainage générée depuis des informations non conformes ou partiellement manquantes*

Le tableau présente les effectifs de séjour selon plusieurs critères :

- Nombre total de séjours transmis
- Séjours sans clé de chainage ou générée sans numéro d'assuré social : nombre de séjours sans clé de chaînage associée (cret5  $\neq$  0 ou cret6 = 1 ou cret4 = 1) ou avec une clé de chaînage générée sans le n° de sécurité sociale (cret1 = 2)
- Séjours avec clé de chainage générée depuis des informations non conformes ou partiellement manquantes : nombre de séjours présentant d'autres anomalies dans les contrôles faits à l'occasion de la procédure de chaînage (au moins un code retour de cret1 à cret9 ≠ 0, pour les codes retour non contrôlés plus hauts)

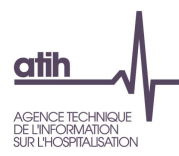

- Séjours avec une clé de chainage générée sans erreur : nombre de séjours sans anomalie rencontrée lors des contrôles fait à l'occasion de la procédure de chaînage (tous les codes retour à 0)
- Séjours sans incohérence : parmi les séjours avec une clé de chaînage générée sans erreur, nombre de séjours avec, pour tous les séjours d'un même patient :
	- o Aucun changement du code sexe
	- o Et aucun changement de l'âge de plus d'une unité
- Nombre total de journées de présence dans les séjours sans incohérence
- Nombre de patients : parmi les séjours sans incohérence, nombre de clés de chaînage distinctes (numéros anonymes différents)
- Hospitalisations simultanées : parmi les séjours sans incohérence, nombre de séjours successifs pour un même patient, non disjoints
	- o Dont Jumeaux de même sexe : en l'absence d'indicateur spécifique, les jumeaux de même sexe sont détectés parmi les hospitalisations simultanées avec les critères suivants : âge < 1 an, durées de séjour identiques
- Nombre total de journées de présence correspondant à la période de chevauchement entre deux séjours simultanés
- Réadmissions: nombre de réadmissions  $(2^e, 3^e, 4^e, \ldots)$  séjours d'un même numéro anonyme), hors hospitalisations simultanées
- Réadmissions dans un délai inférieur à 2 jours : nombre de réadmissions (2<sup>e</sup>, 3<sup>e</sup>, 4<sup>e</sup>... séjours d'un même numéro anonyme), hors hospitalisations simultanées, dont l'écart entre sa date de début et la date de fin du séjour précédent est inférieure à 2 jours
- Délai médian de réadmission (en jours)

#### <span id="page-34-0"></span>*g). Séquencement*

#### **SCORE SEJ 1.Q.7 SEQUENCEMENT ET SCORE SEQ 1.Q.7 SEQUENCEMENT**

Les scores de la partie 1.2.g *Séquencement* donnent la part (%) de séjours et de séquences ciblés dans les différents tableaux de cette sous-partie. La construction du score est détaillée dans la partie 3.1.b *Qualité*.

#### **1.Q.7.SCS – RAPSS avec séquencement en erreur**

*Référence 2013 : Tableaux MAT2A 1E – Synthèse des contrôles sur le séquencement : comptabilisation des RAPSS en erreur*

Le séquencement des RAPSS doit respecter les règles suivantes :

- Le triplet numéro de séjour / numéro de séquence / numéro de sousséquence est unique.
- La date de début d'une séquence est égale au lendemain de la date de fin de la séquence précédente.
- La date de début d'une sousséquence est égale au lendemain de la date de fin de la sousséquence précédente.

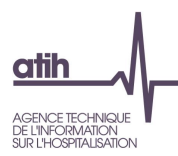

- La date de début de la première séquence d'un séjour est égale à la date d'entrée du séjour.
- La date de fin de la dernière séquence d'un séjour est égale à la date de sortie du séjour.
- La date de début de la première sousséquence d'une séquence est égale à la date de début de la séquence.
- La date de fin de la dernière sousséquence d'une séquence est égale à la date de fin de la séquence.
- Dans un même séjour, le numéro d'une séquence est égal à celui de la séquence précédente  $+ 1.$
- Dans une même séquence, le numéro d'une sousséquence est égal à celui de la sousséquence précédente + 1.

Le tableau présente l'effectif et le nombre de journées de prises en charge correspondant pour les indicateurs suivants :

- Séjours : nombre distinct de numéros de séjours
- Séjours avec plus d'une séquence : nombre de séjours avec un nombre distinct de combinaisons [numéro de séjour ; numéro de séquence] > 1
- Séjours avec plus d'une sousséquence : nombre de séjours avec un nombre de RAPSS > 1 (nombre de lignes du fichier RAPSS)
- Séquences : nombre distinct de combinaisons [numéro de séjour ; numéro de séquence]
- Séquences avec plus d'une sous séquence : nombre de séquences avec un nombre de RAPSS > 1 (nombre de lignes du fichier RAPSS)
- Séjours avec sexe inconstant ; séjours avec 2 sexes différents
- Séjours avec mode d'entrée / provenance inconstante : séjours avec au moins 2 combinaisons différentes mode d'entrée / provenance
- Séjours avec mode de sortie / destination inconstante : séjours avec au moins 2 combinaisons différentes mode de sortie / destination
- Séjours avec durée de séjour inconstante : séjours avec au moins 2 valeurs différentes pour la variable « nombre de jours dans le séjour »
- Séquences avec MPP inconstant : séquences avec au moins 2 valeurs différentes pour le MPP
- Séquences avec MPA inconstant : séquences avec au moins 2 valeurs différentes pour le MPA
- Séquences avec Indice de Karnofsky inconstant : séquences avec au moins 2 valeurs différentes pour l'IK
- Séquences avec durée de séquence inconstante : séquences avec au moins 2 valeurs différentes pour la variable « nombre de jours dans la séquence »
- Séquences avec un score AVQ inconstant : séquences avec au moins 2 valeurs différentes pour le score AVQ
- Séjours avec incohérence de dates entre deux séquences successives (date de fin de séquence ≠ date de début de la séquence suivante) : séjours avec somme des variables « délai entre le début du séjour et le début de la séquence » et « nombre de jours de la séquence » ≠ délai calculé entre le début du séjour et le début de la séquence suivante (utilisation des numéros de séquences pour les ordonner chronologiquement)
- Séjours avec incohérence avec la durée des séquences : variable « nombre de jours dans le séjour » ≠ somme des variables « nombre de jours dans la séquence » de chaque séquence du séjour

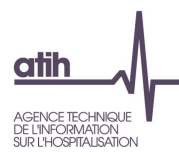

- Séjours avec incohérence avec la durée des sous-séquences : variable « nombre de jours dans le séjour » ≠ somme des variables « nombre de jours dans la sousséquence » de chaque sousséquence du séjour
- Séjours avec incohérence de dates entre deux sous-séquences successives (date de fin de sousséquence ≠ date de début de la sousséquence suivante) : séjours avec somme des variables « délai entre le début de la séquence et le début de la sousséquence » et « nombre de jours de la sousséquence » ≠ délai calculé entre le début de la séquence et le début de la sousséquence suivante (utilisation des numéros de sous-séquences pour les ordonner chronologiquement)
- Séquences avec incohérence avec la durée des sous-séquences : variable « nombre de jours dans la séquence » ≠ somme des variables « nombre de jours dans la sousséquence » de chaque sousséquence de la séquence

#### <span id="page-36-0"></span>*h). Mode de prise en charge*

**SCORE SEJ 1.Q.8 MODE DE PRISE EN CHARGE ET SCORE SEQ 1.Q.8 MODE DE PRISE EN CHARGE** Les scores de la partie 1.2.h *Modes de prise en charge* donnent la part (%) de séjours et de séquences ciblés dans les différents tableaux de cette sous-partie. La construction du score est détaillée dans la partie 3.1.b *Qualité*.

#### **1.Q.8.ANA – Nombre de séquences avec MPPxMPA non autorisée**

*Référence 2013 : Test DATIM 141 – Nombre de séquences avec une association MPPxMPA non autorisée*

Le tableau présente les effectifs de séquences avec une association MPPxMPA codée non autorisée.

La table MPP\_MPA\_Info précise, pour chaque association MPPxMPA, si l'association est autorisée (AUTOR = 0), inattendue (AUTOR = 1), non autorisée (AUTOR = 2) ou autorisée si confirmation de codage (AUTOR = 4), au regard des règles énoncées dans l'appendice F du *Guide de production des recueils d''information standardisés de l'HAD*.

Les séquences ciblées doivent faire l'objet d'une vérification, et, le cas échéant d'une correction. En effet le codage d'une association non autorisée de deux modes de prise ne charge peut faire suspecter une erreur dans le codage du MPP ou du MPA.

**1.Q.8.IAMP – Nombre de RAPSS avec incompatibilité entre un MP et l'âge**

*Référence 2013 : Test DATIM 143 – Nombre de séquences avec un MP incompatible avec le sexe ou l'âge*

Le tableau présente les effectifs de RAPSS et de séquences avec un MPP ou un MPA incompatible avec l'âge.

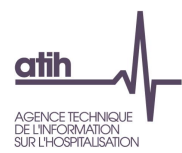

La table MP\_Info précise, pour chaque mode de prise en charge, si une ou plusieurs classes d'âge (décrites ci-après) sont improbables avec ce mode de prise en charge. Les classes d'âge utilisées sont :

- Age  $<$  29 jours : champ CL1W = 1 pour l'incompatibilité avec un MP, 0 sinon ;
- 29 jours ≤ Age < 10 ans : champ CL2W = 1 pour l'incompatibilité avec un MP, 0 sinon ;
- 10 ans ≤ Age < 18 ans : champ CL3W = 1 pour l'incompatibilité avec un MP, 0 sinon ;
- 18 ans ≤ Age < 45 ans : champ CL4W = 1 pour l'incompatibilité avec un MP, 0 sinon ;
- 45 ans ≤ Age < 65 ans : champ CL5W = 1 pour l'incompatibilité avec un MP, 0 sinon ;
- Age ≥ 65 ans : champ CL6W = 1 pour l'incompatibilité avec un MP, 0 sinon.

Les RAPSS ciblés doivent faire l'objet d'une vérification, et, le cas échéant d'une correction. En effet une incompatibilité âge/MP peut affecter le codage de l'âge ou des MPP et MPA. On peut trouver par exemple dans un séjour de nouveau-né (âge < 29 jours) un mode de prise en charge n° 15 *Education du patient et de son entourage* réservé à des personnes en âge de recevoir une éducation.

#### **1.Q.8.ISMP – Nombre de RAPSS avec incompatibilité entre un MP et le sexe**

*Référence 2013 : Test DATIM 143 – Nombre de séquences avec un MP incompatible avec le sexe ou l'âge*

Le tableau présente les effectifs de RAPSS et de séquences avec un MPP ou un MPA incompatible avec le sexe.

La table MP\_Info précise, pour chaque mode de prise en charge, si le sexe masculin (sexe = 1) ou féminin (sexe = 2) est incompatible (respectivement champ SEXD = 2 ou SEXD = 1) avec un mode de prise en charge.

Les séquences ciblées doivent faire l'objet d'une vérification, et, le cas échéant d'une correction. En effet une incompatibilité sexe/MP peut affecter le codage du sexe ou des MPP et MPA. On peut trouver par exemple dans un séjour pour un mode de prise en charge n° 21 *Post-partum pathologique* alors qu'il est indiqué que le patient est de sexe masculin.

#### **1.Q.8.INMP– Nombre de RAPSS avec improbabilité MP/ NDS**

*Référence 2013 : Test DATIM 143 – Nombre de séquences avec un MP incompatible avec le sexe ou l'âge*

Le tableau présente les effectifs de RAPSS et de séquences avec un MPP ou un MPA incompatible avec la nature de séjour.

Sont considérés incompatibles les associations suivantes :

- Nature de séjour 03 Post Partum et MP 22 Prise en charge du Nouveau-né à risque
- Nature de séjour différent de 03 Post Partum et MP 21 Postpartum pathologique
- Nature de séjour différent de 02 Ante Partum et MP 19 Surveillance de grossesse à risque

#### <span id="page-37-0"></span>*i). Indice de Karnofsky*

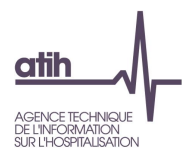

#### **SCORE SEJ 1.Q.9 IK ET SCORE SEQ 1.Q.9 IK**

Les scores de la partie 1.2.i *Indice de Karnofsky* donnent la part (%) de séjours et de séquences ciblés dans les différents tableaux de cette sous-partie. La construction du score est détaillée dans la partie 3.1.b *Qualité*.

**1.Q.9.IKS – Nombre de séquences avec un IK supérieur au seuil maximal défini pour l'association MPPxMPA**

*Référence 2013 : Test DATIM 151 – Nombre de séquences avec un IK supérieur au seuil maximal défini pour l'association MPPxMPA*

Le tableau présente les effectifs de séquences pour lesquelles l'IK est supérieur au seuil maximal fixé pour l'association MPPxMPA selon le tableau croisé de l'appendice F du *Guide de production des recueils d''information standardisés de l'HAD*.

Les séquences ciblées doivent faire l'objet d'une vérification, et, le cas échéant d'une correction. En effet, un IK plus élevé que le seuil maximal attendu pour une association MPPxMPA peut traduire une mauvaise évaluation de l'IK.

#### **1.Q.9.IKI – Nombre de séquences avec décès et un IK atypique**

*Référence 2013 : Test DATIM 152 – Nombre de séquences avec décès et un IK incohérent*

Le tableau présente les effectifs de séjours en soins palliatifs pour lesquels l'IK est supérieur ou égal à 30 alors que le séjour se termine par un décès, soit une dernière séquence de séjour avec IK ≥ 30, MPP ou MPA 04 Soins palliatifs et mode de sortie = 9.

Les séjours ciblés doivent faire l'objet d'une vérification, et, le cas échéant d'une correction. En effet, un IK ≥ 30 pour un patient décédé à la fin d'une séquence en MP 04 Soins palliatifs peut traduire une mauvaise évaluation de l'IK.

**1.Q.9.IKNN – Nombre de séquences avec IK différent de 100 et un MPP 22** *Prise en charge du nouveau-né à risque*

*Référence 2013 : Test de non-conformité – Nombre de séquences avec un IK ≠ 100 pour le MPP 22*

Le tableau présente, selon l'IK, les effectifs de séquences avec un MPP 22 Prise en charge du nouveauné à risque et un IK différent de 100.

Par convention, le *Guide de production des recueils d''information standardisés de l'HAD* précise que la cotation de l'IK est toujours à 100 dans le cadre du MPP 22 *Prise en charge du nouveau-né à risque*.

Les séjours ciblés doivent faire l'objet d'une vérification, et, le cas échéant d'une correction. En effet, un IK ≠ 100 pour un MPP 22 Prise en charge du nouveau-né à risque peut traduire une erreur dans le codage de l'IK ou du MPP.

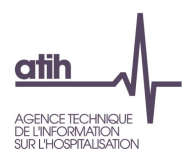

## <span id="page-39-0"></span>*j). Établissements sociaux et médico-sociaux (ESMS)*

#### **SCORE SEJ 1.Q.10 ESMS ET SCORE SEQ 1.Q.10 ESMS**

Les scores de la partie 1.2.j *Établissements sociaux et médico-sociaux (ESMS)* donnent la part (%) de séjours et de séquences ciblés dans les différents tableaux de cette souspartie. La construction du score est détaillée dans la partie 3.1.b *Qualité*.

#### **1.Q.10.ESMS – Nombre de RAPSS avec incohérence entre le Finess ESMS et le type de domicile**

*Référence 2013 : Test de non-conformité – Nombre de RAPSS avec incohérence entre le Finess ESMS et le type de domicile*

Le tableau présente les effectifs de RAPSS lorsque la prise en charge est supposée avoir eu lieu dans un ESMS, selon les catégories suivantes :

- RAPSS supposés en ESMS : RAPSS avec un Finess ESMS/SSIAD/SPASAD renseigné et/ou un type de domicile ESMS/SSIAD/SPASAD, soit un type de domicile dans la liste (3, 4, 5, 6)
- RAPSS avec incohérence entre le Finess ESMS et le type de domicile
	- o Dont RAPSS avec un Finess ESMS/SSIAD/SPASAD renseigné et un type de domicile différent d'une des valeurs de la liste (3, 4, 5, 6)
	- o Dont RAPSS avec un Finess ESMS/SSIAD/SPASAD non renseigné et un type de domicile de la liste (3, 4, 5, 6 )

Les RAPSS ciblés doivent faire l'objet d'une correction puisqu'en cas d'incohérence entre le Finess ESMS et le type de domicile, l'une des deux variables doit faire l'objet d'une correction.

#### **1.Q.10.CONV – Bilan sur les conventions HAD-ESMS**

- **Tableau A : Conventions HAD-ESMS**
- **Tableau B : Conventions HAD-ES/EMS - FINESS NON REFERENCES**
- **Tableau C : Analyse des journées de prise en charge ESMS**
- **Tableau D : Analyse des journées de prise en charge SSIAD/SPASAD**
- •

#### *Référence 2013 : Tableaux MAT2A 1C2 et 1C3 – Conventions HAD-ESMS*

Le **tableau A** présente pour chaque ESMS les éléments transmis dans le fichier complémentaire des Conventions ESMS et dans le fichier des RAPSS. Pour chaque ESMS sont indiqués :

- Numéro Finess de l' ESMS/SSIAD/SPASAD
- Raison sociale de l'ESMS/SSIAD/SPASAD: issu du répertoire national FINESS
- Type d'établissement : issu du fichier de Convention ESMS transmis par l'établissement
- Catégorie de l'ESMS/SSIAD/SPASAD : issue du répertoire national FINESS à partir du numéro Finess renseigné dans le fichier Conventions
- EHPAD : peut prendre 4 modalités, obtenues à partir du répertoire Finess :
	- = EHPAD : calculé à partir de la catégorie du répertoire Finess (500)

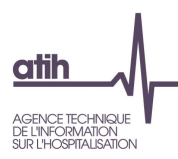

- = EHPA percevant des crédits d'assurance maladie : calculé à partir de la catégorie du répertoire Finess (501)
- = EHPA ne percevant pas des crédits d'assurance maladie : calculé à partir de la catégorie du répertoire Finess (502)
- = NON : Autre situation
- Type de domicile : issu du fichier des RAPSS pour le Finess ESMS/SSIAD/SPASAD considéré
- Code de forfait de soins : issu du fichier Conventions
- Date de début de la convention : issu du fichier Conventions
- Date de fin de convention, le cas échéant : issu du fichier Conventions
- Finess avec plusieurs types de lieu de domicile : indique si le Finess a été enregistré pour une même période de convention avec plusieurs types de domicile

Les ESMS qui doivent faire l'objet d'une vérification, voire d'une correction, sont ceux où l'on retrouve :

- Type de lieu de domicile EHPAD ou EMS hors EHPAD ou SSIAD ou SPASAD sans forfait de soins
- Type de lieu de domicile ES avec forfait de soins.
- Plusieurs types de lieu de domicile pour un même Finess ESMS.

Le **tableau B** présente les mêmes informations que dans le tableau A pour les Finess ESMS non référencés, soit les Finess ESMS présents dans le fichier Conventions et non retrouvés dans le répertoire national Finess. Il peut s'agir de plusieurs types d'erreurs :

- Une simple erreur de saisie
- L'utilisation du Finess juridique de l'ESMS au lieu de son Finess géographique
- Un numéro non inscrit dans le répertoire Finess

Ces numéros de Finess ESMS erronés doivent faire l'objet d'une vérification et d'une correction par l'ARS et l'établissement.

Le **tableau C (respectivement D)** présente, pour chaque Finess ESMS (respectivement SSIAD/SPASAD) renseigné, les éléments suivants :

- Nombre de journées de prises en charge : correspond au nombre total de journées transmises (y compris jour de mutation ou transfert)
- Nombre de journées valorisées, hors problème de convention ESMS : Calculé par PAPRICA ; le jour de mutation ou transfert n'est pas inclus
- Nombre de journées supprimées par PAPRICA : journées en dehors des dates de validité de la convention avec le Finess ESMS (respectivement SSIAD/SPASAD) (voir tableaux [1.Q.10.CONV] A et B)
- Nombre de journées avec autres incohérences repérées dans les tableaux [1.Q.10.CONV] A et B.
- Nombre de journées valorisées par PAPRICA : Correspond à [Nb journées valorisées hors pb de conventions ESMS] – [Nb journées supprimées par PAPRICA] – [Nb journées avec incohérence]

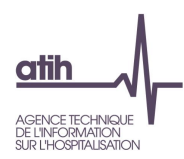

## <span id="page-41-0"></span>*k). Cohérence RAPSS / RSF*

#### **SCORE SEJ 1.Q.11 COHERENCE RAPSS / RSF**

Le score de la partie 1.2.k *Cohérence RAPSS / RSF* donne la part (%) de séjours ciblés dans les différents tableaux de cette sous-partie. La construction du score est détaillée dans la partie 3.1.b *Qualité*.

#### **1.Q.11.DGRP – Différence de groupage RSF / PAPRICA**

- **Tableau A : Analyse des différences de groupage GHT RPSS/PAPRICA et RSF**
- **Tableau B : Casemix comparé RPSS/PAPRICA et RSF**

*Référence 2013 : Tableaux MAT2A 23 – Différence de groupage RSF / PAPRICA*

Ces tableaux présentent les différences de groupage en GHT entre PAPRICA et les RSF.

Le **tableau A** indique le nombre de sous-séquences avec GHT du RSF différent du GHT de PAPRICA, ainsi que le nombre de sous-séquences avec des GHT identiques entre les RSF et PAPRICA mais un nombre de jours différents.

Le **tableau B** présente par GHT le nombre de jours retrouvés par PAPRICA et dans les RSF.

#### <span id="page-41-1"></span>*l). Cohérence entre les différents types de RSF*

#### **SCORE SEJ 1.Q.12 COHERENCE ENTRE LES DIFFERENTS TYPES DE RSF**

Le score de la partie 1.2.l *Cohérence RAPSS / RSF* donne la part (%) de séjours ciblés dans les différents tableaux de cette sous-partie. La construction du score est détaillée dans la partie 3.1.b *Qualité*.

#### **1.Q.12.CMED – Comparaison RSFB médicaments / RSFH**

*Référence 2013 : Tableaux MAT2A 27A – Comparaison RSFB médicaments/RSFH*

Le tableau présente le nombre de séjours, le montant PH8 et le montant EMI pour :

- Les RSFB médicament sans RSFH associé
- Les RSFH sans RSFB associé
- Les RSFH avec RSFB médicament avec montant identique
- Les RSFH avec RSFB médicament, montant différent (on considère les montants différents si la différence est supérieure à 1 euro)
	- Dont les RSFH avec un montant supérieur au RSFB
	- Dont les RSFB avec un montant supérieur au RSFH

Les codes prestations médicament pris en compte pour les RSFB sont : PH8 et EMI.

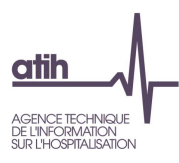

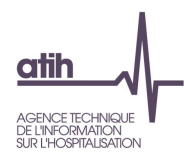

## <span id="page-43-0"></span>**1.3. V - Valorisation**

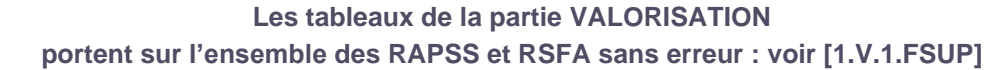

#### **SCORE 1 1.V VALORISATION**

Le **score 1** de la partie 1.3 *Valorisation* donne l'**évolution du montant en base de remboursement (BR)** des RSF-B de l'année n-1 par rapport celui de l'année n, pour la même période de transmission. La construction du score est détaillée dans la partie 3.1.c *Valorisation*.

#### **SCORE 2 1.V VALORISATION**

Le **score 2 Séjours** de la partie 1.3 *Valorisation* donne l'**évolution du nombre de journées valorisées** de l'année n-1 par rapport à celui de l'année n, pour la même période de transmission. La construction du score est détaillée dans la partie 3.1.c *Valorisation*.

## <span id="page-43-1"></span>*a). RSFA*

#### **1.V.1.FSUP – Analyse du fichier de RSF – RSFB supprimés**

*Références 2013 : Tableau MAT2A 20 – Analyse du fichier de RSF – RSFB supprimés*

Le tableau présente le nombre de sous-séquences et de lignes de RSFB supprimées par type d'erreur, ainsi que le nombre de séjours concernés et les montants base de remboursement correspondant. Le tableau indique aussi le nombre de RSFB sans problème.

Les sous-séquences et RSF suivants sont supprimées de l'analyse :

- Les factures sans RSFB mais avec un total BR prestations hospitalières RSFA non nul : Il s'agit de factures avec un montant prestation hospitalière non nul dans le RSFA mais sans RSFB associé
- Les RAPSS en erreur : RAPSS en GHT 99. Dans le cas où on a plusieurs RAPSS pour une facture avec un RAPSS en GHT 99, toute la facture est supprimée.
- Les RSFB avec prestation PJ : RSFB avec un code prestation égal à PJ (prix de journée)
- Annulation de facture ne correspondant pas à une facture : Il s'agit de factures ayant une nature d'opération signalant une « régularisation négative » (=5). Cette régularisation doit normalement être égale à une facture déjà transmise pour le même séjour et elle doit être accompagnée d'une nouvelle facturation. Lorsque ce n'est pas le cas, le séjour est éliminé
- RSFA à 0 avec des lignes de RSFB : Il s'agit de factures dont le RSF-A est à 0, mais qui comprend des lignes de RSF-B (constatation faite sur les fichiers de RSF, il n'y a théoriquement pas de raison pour que ce type d'enregistrement soit produit)
- RSFB sans GHT : Il s'agit de facture ne comportant pas de lignes dont le code prestation est le GHT
- RSFB avec un code prestation non renseigné
- RSFB avec GHT non retrouvé dans la table de tarif
- RSFB avec prix unitaire du GHT différent du tarif du BO

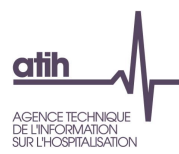

• RSFB avec une base de remboursement différente du calcul : le montant BR doit être égal à : tarif (table de référence)\*quantité\*coefficient\*coefficient HAD. Seules les différences supérieures à 1 euro sont considérées comme des erreurs.

#### **1.V.1.SEJFACT – Description de la variable Séjour Facturable à l'AM**

#### *Références 2013 : Tableau MAT2A 21 – Description de la variable Séjour Facturable à l'AM*

Ce tableau présente, selon la variable Séjour facturable à l'Assurance Maladie (variable du RAPSS) :

- Le nombre de sous-séquences (en effectif et %)
- Les factures nulles (en effectif et %)

#### **1.V.1.NOEMIE – Analyse des retours NOEMIE**

- **Tableau A : Analyse de l'état de liquidation de la facture – RSF-A**
- **Tableau B : Analyse des natures d'opération NOEMIE – RSF-B**
- **Tableau C : Analyse du montant remboursé NOEMIE – RSF-B**

#### *Références 2013 : Tableau MAT2A 22 – Analyse des retours NOEMIE*

Le **tableau A** présente la répartition de l'état de liquidation de la facture en effectif et pourcentage (variable du RSF-A).

Le **tableau B** présente la répartition des natures d'opération NOEMIE en effectif et pourcentage (variable du RSF-B).

Le **tableau C** indique le nombre de lignes, le nombre de séjours et le nombre de sous-séquences pour lesquels :

- le montant remboursé NOEMIE est rempli
- le montant remboursé NOEMIE est rempli et égal à la variable montant remboursable du RSFB
- le montant remboursé NOEMIE est rempli, égal à la variable montant remboursable du RSFB, avec une nature d'opération NOEMIE égale à 'Paiement'.

Des écarts entre le montant remboursé NOEMIE et le montant remboursable du RSFB peuvent exister, liés aux ajustements de facturation réalisés par la caisse.

#### **1.V.1.CPRSFB – Codes prestation RSF-B**

#### *Références 2013 : Tableau MAT2A 24 – Codes prestation RSF-B*

Le tableau donne, pour chaque code prestation facturé dans les RSF de type B, les éléments suivants :

- Quantité
- Montant base remboursement (BR)
- Montant Assurance Maladie (AM)
- Montant AM des RSF avec une information NOEMIE correcte, soit un état de liquidation de la facture égal à 1 (liquidation complète) et/ou à une nature d'opération NOEMIE égale à 'PAI' (Paiement)

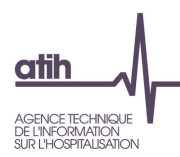

#### **1.V.1.VGHTRAPSS – Casemix GHT (issu du RAPSS)**

#### *Référence 2013 : Tableau MAT2A 10 – Analyse par groupe homogène de tarif (GHT)*

Le tableau A présente le casemix GHT issu des données du RAPSS selon :

- Nombre de séjours pris en compte (cf. tableau [1.V.1.FSUP])
- Nombre de journées prises en compte (cf. tableau [1.V.1.FSUP])
- Valorisation BR de ces journées (y compris coefficients géographique, prudentiel et SEGUR)

Le tableau B présente le casemix GHT issu des données du RAPSS selon :

- Nombre de séjours non pris en compte (cf. tableau [1.V.1.FSUP])
- Nombre de journées non prises en compte (cf. tableau [1.V.1.FSUP])
- Valorisation BR de ces journées (y compris coefficients géographique, prudentiel et SEGUR)

#### **1.V.1.VGHTRSF – Casemix GHT (issu du RSF)**

#### *Référence 2013 : Tableau MAT2A 25 – Casemix GHT (issu du RSF)*

Le tableau présente le case-mix GHT, basés sur les données du RSF selon :

- Nombre de séjours pris en compte (cf. tableau [1.V.1.FSUP])
- Nombre de journées prises en compte (cf. tableau [1.V.1.FSUP])
- Montant BR de ces journées pour les codes prestations GHT (y compris coefficients géographique et prudentiel)
- Montant BR correspondant aux autres codes prestations renseignés dans le RSF-B (cf. tableau [1.V.1.CPRSFB]**)**

#### **1.V.1.CPRSFB – Codes prestation RSF-C**

#### *Références 2013 : Tableau MAT2A 26 – Analyse du RSF-C*

Le tableau présente l'ensemble des codes prestations facturés dans les RSF de type C, ainsi que le montant base remboursement et le montant AM qu'ils représentent.

#### <span id="page-45-0"></span>*b). Médicaments*

#### **1.V.2.VMED – Valorisation des codes UCD (RSFH)**

*Références 2013 : Tableau MAT2A 27B – Valorisation des codes UCD (RSFH)*

- **Tableau A : Valorisation des codes UCD**
- **Tableau B : Codes UCD (RSFH) sur séjours supprimés**
- **Tableau C : Codes UCD (RSFH) non inscrit sur la liste en SUS**

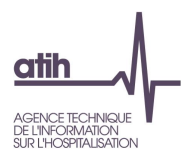

Le tableau porte sur les codes UCD correspondant au code prestation PH8 du RSFB.

Le **tableau A** présente, pour les couples codes de médicaments et indication du RSFH, les éléments suivants :

- Quantité
- Dépenses établissement
- Dépenses autorisées
- Dépenses accordées
- Écart : dépenses accordées dépenses établissement

Le **tableau B** présente, pour les couples codes de médicaments et indication du RSFH sur les séjours supprimés, les éléments suivants :

- Quantité
- Dépenses établissement

Le **tableau C** présente les effectifs et montant des molécules non valorisées, car n'appartenant pas à la liste, par année et période.

#### **1.V.2.APAC – Analyse des médicaments avec AP-AC**

*Référence 2013 : Tableaux MAT2A 16 – Analyse des médicaments avec ATU*

- **Tableau A : Valorisation des codes UCD (RSFH) – Code prestation PHX**
- **Tableau B : Codes UCD (RSFH) sur séjours supprimés – Code prestation PHX**
- **Tableau C : Codes UCD (RSFH) n'appartenant pas à la liste AP-AC – Code prestation PHX**

Les tableaux A, B et C portent sur les codes UCD correspondant au code prestation PHX du RSFB.

Le **tableau A** présente, pour les couples codes de médicaments et indication du RSFH, les éléments suivants :

- Quantité
- Dépenses établissement

Le **tableau B** présente, pour les couples codes de médicaments et indication du RSFH sur les séjours supprimés, les éléments suivants :

- Quantité
- Dépenses établissement

Le **tableau C** présente les effectifs et montant des molécules non valorisées, car n'appartenant pas à la liste AP-AC par année et période.

**1.V.2.VMCHL – Analyse des médicaments coûteux hors liste en sus et hors AP-AC**

• **Tableau A : Médicaments coûteux hors liste en sus et hors AP-AC**

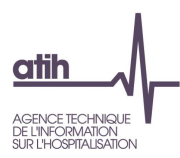

- **Tableau B : Diagnostic principal par UCD**
- **Tableau C : UCD n'appartenant pas à la liste MCHL**
- **Tableau D : UCD avec un prix incohérent par rapport au tarif médian N-1**

Le **tableau A** présente pour chaque code UCD des médicaments couteux (code et libellé) les effectifs et montants suivants :

- UCD transmis dans FICHCOMP
- UCD administrées pour les RAPSS valorisés
- Montant FICHCOMP associé aux UCD des RAPSS valorisés

Le **tableau B** présente par UCD :

- Le diagnostic principal
- Le nombre d'UCD transmis
- Le montant FICHCOMP
- Le nombre de séjours correspondants

Le **tableau C** présente pour chaque code UCD (code et libellé) n'appartenant pas à la liste des médicaments couteux, par période et année, les effectifs et montant suivants :

- UCD transmis
- Montant FICHCOMP associé

<span id="page-47-0"></span>Le tableau D présente les UCD dont le prix unitaire est 10 fois supérieur ou 10 fois inférieur au tarif médian calculé sur la base N-1 du fichcomp MCHL (contrôle non bloquant).

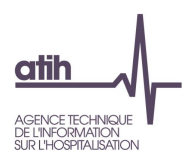

# **2. Traitement FichSup tests SARS-COV2**

**2.D.DSC Tests diagnostics SARS-Cov2**

Le tableau présente les effectifs transmis dans le FichSup Test SARS-Cov2, selon le type de prestation.

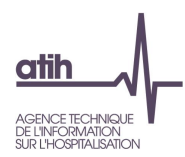

# <span id="page-49-0"></span>**3. Evaluation anticipée pour les patients résidant en EHPAD**

#### **3.D.DEA Evaluations anticipées pour les patients résidant en EHPAD**

Le tableau présente 3 variables correspondant au nombre de patients en fonction de leur établissement de résidence (EHPAD, ESMS hors EPHAD, établissements sociaux) ayant bénéficié d'une évaluation anticipée (pour éviter urgences, PEC aigue en MCO).

# <span id="page-49-1"></span>**4. Scores**

Plusieurs scores ont été définis à différents niveaux de l'arborescence de OVALIDE. Ces scores, qu'ils traitent de la qualité ou de la valorisation, ont été créés :

- Pour aider les établissements à identifier d'éventuels problèmes de qualité, et pour leur permettre de suivre l'évolution de leur activité ;
- Pour les ARS, afin d'orienter et de faciliter leur travail de validation, en repérant plus facilement les établissements qui doivent faire l'objet d'un suivi particulier.

Remarque : Les séquences et les séjours ne sont comptés qu'une seule fois dans chaque score, même s'ils ont été ciblés dans plusieurs situations.

## <span id="page-49-2"></span>**4.1. Traitement des RAPSS et fichiers complémentaires**

#### <span id="page-49-3"></span>*a). Description*

Aucun score ne concerne les tableaux de la partie 1.1 *Description* qui correspondent simplement à une description de l'information contenue dans les fichiers transmis par l'établissement.

#### <span id="page-49-4"></span>*b). Qualité*

Deux scores Qualité sont créés pour cette partie, ainsi que pour chaque sous-partie : Un score qui concerne les séjours et un score qui concerne les séquences.

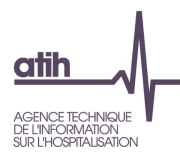

Le score **Séjour 1.Q Qualité** correspond à la part (%) de séjours ciblés dans les tableaux de la partie 1.2 Qualité. Si une séquence d'un séjour est ciblée dans un tableau, le séjour sera compté dans le score.

Le score **Séquence 1.Q Qualité** correspond à la part (%) de séquences ciblées dans les tableaux de la partie 1.2 Qualité.

Les tableaux ci-dessous précisent pour chaque tableau de chaque sous-partie, les séjours et séquences concernés par le score.

Les scores **Séjour et Séquence 1.Q Qualité** sont ainsi divisés en plusieurs sous-scores, selon les sous-parties ci-dessous.

#### **Fonction groupage**

Les scores **1.Q.1 Qualité Fonction groupage** correspondent à la part (%) de séjours / séquences ciblés dans les différents tableaux de cette sous-partie, détaillés dans le tableau ci-dessous :

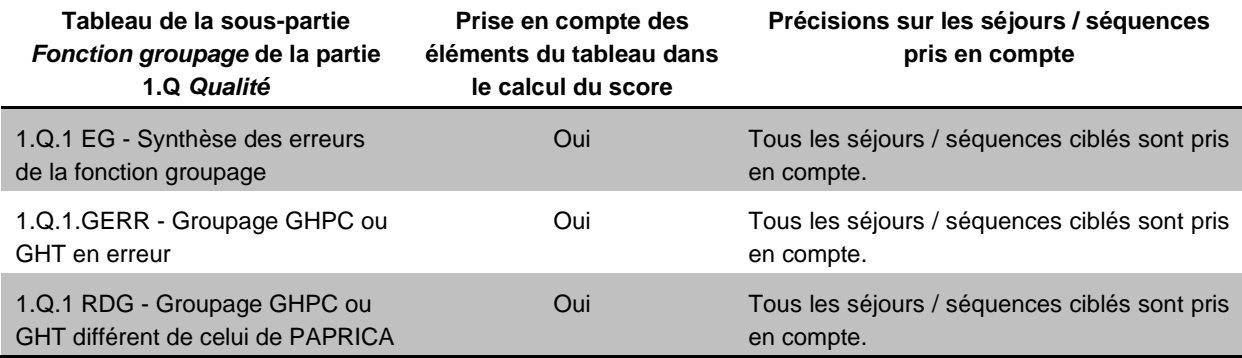

#### **Modes d'entrée et de sortie**

Les scores **1.Q.2 Qualité Modes entrée sortie** correspondent à la part (%) de séjours / séquences ciblés dans les différents tableaux de cette sous-partie, détaillés dans le tableau ci-dessous :

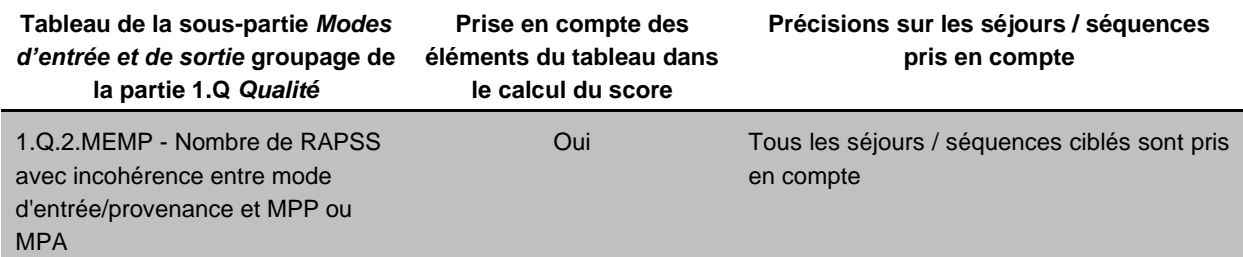

#### **Codes géographiques**

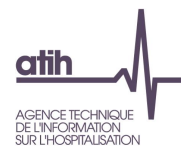

Les scores **1.Q.3 Qualité Codes géographiques** correspondent à la part (%) de séjours / séquences ciblés dans les différents tableaux de cette sous-partie, détaillés dans le tableau ci-dessous :

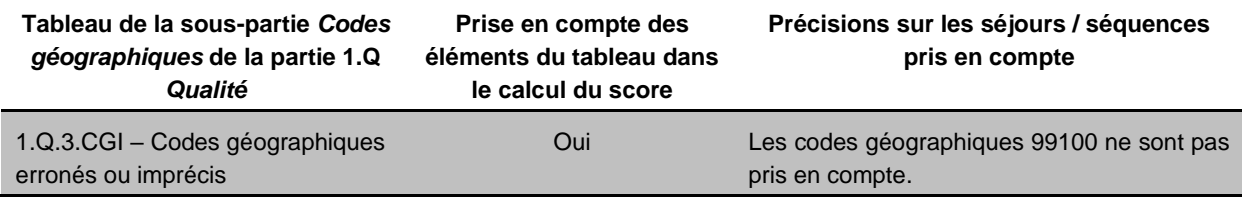

#### **Diagnostics**

Le scores **1.Q.4 Qualité Diagnostics** correspondent à la part (%) de séjours / séquences ciblés dans les différents tableaux de cette sous-partie, détaillés dans le tableau ci-dessous :

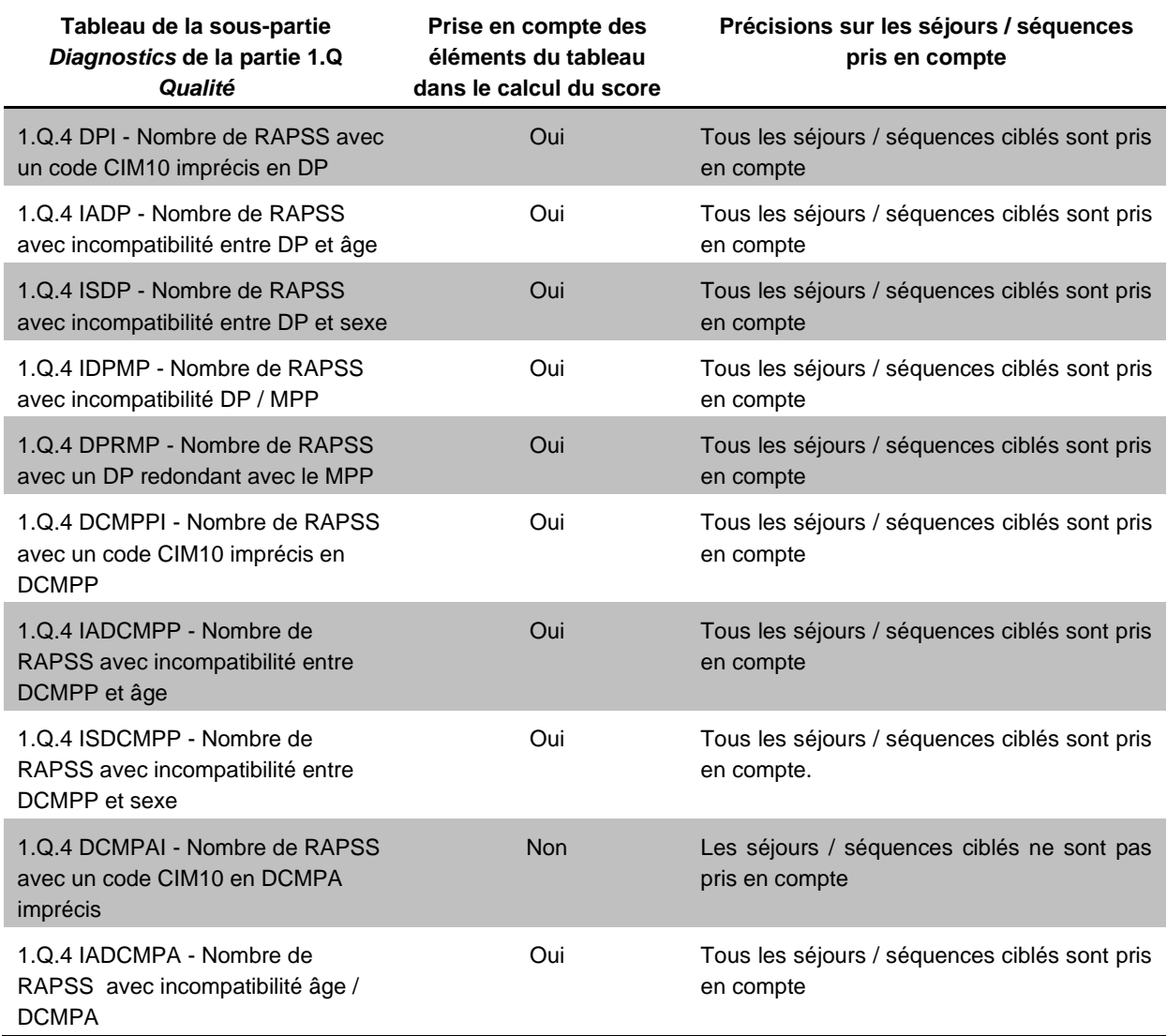

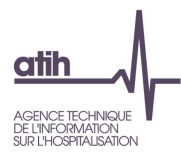

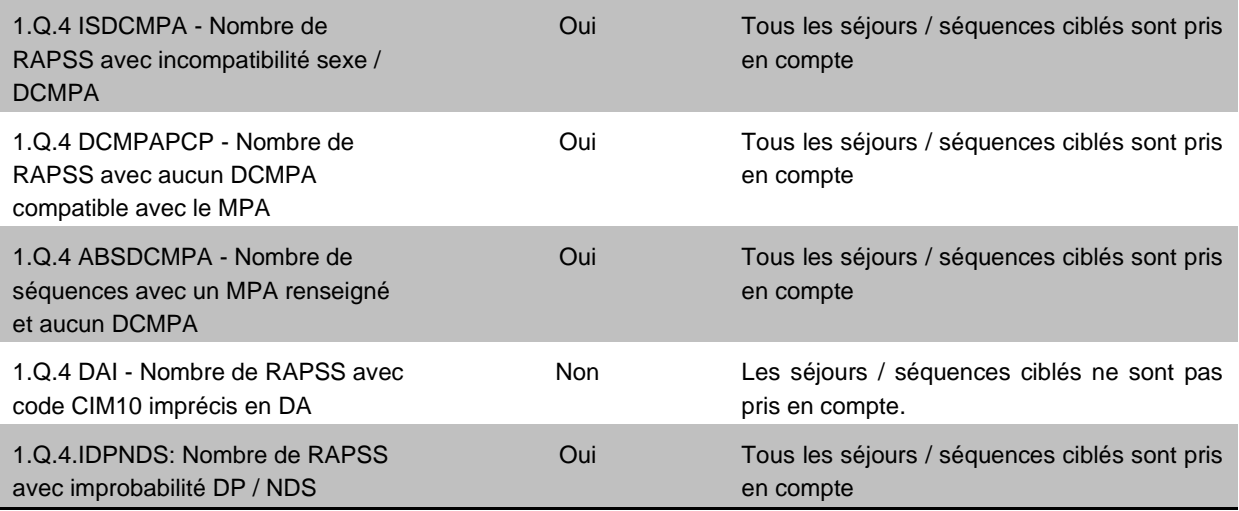

#### **Actes CCAM**

Les scores **1.Q.5 Qualité Actes CCAM** correspondent à la part (%) de séjours / séquences ciblés dans les différents tableaux de cette sous-partie, détaillés dans le tableau ci-dessous :

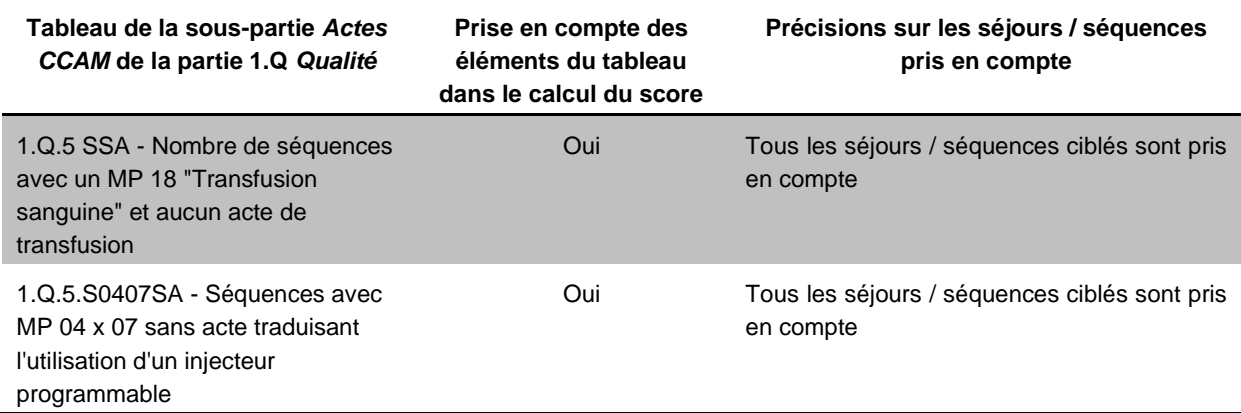

#### **Chainage**

Les scores **1.Q.6 Qualité Chainage** correspondent à la part (%) de séjours / séquences ciblés dans les différents tableaux de cette sous-partie, détaillés dans le tableau ci-dessous :

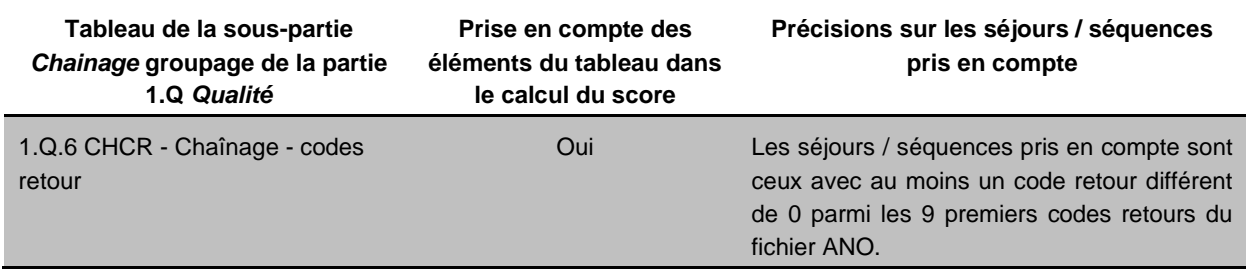

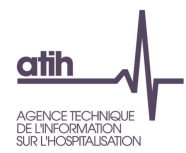

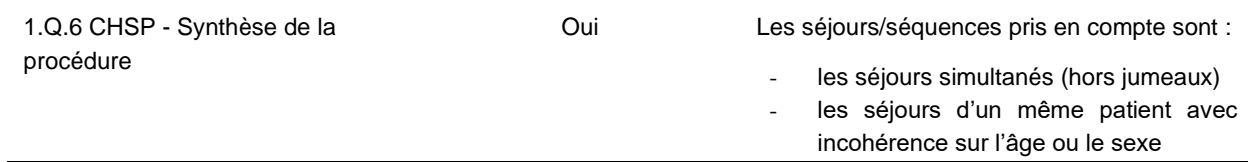

#### **Séquencement**

Les scores **1.Q.7 Qualité Séquencement** correspondent à la part (%) de séjours / séquences ciblés dans les différents tableaux de cette sous-partie, détaillés dans le tableau ci-dessous :

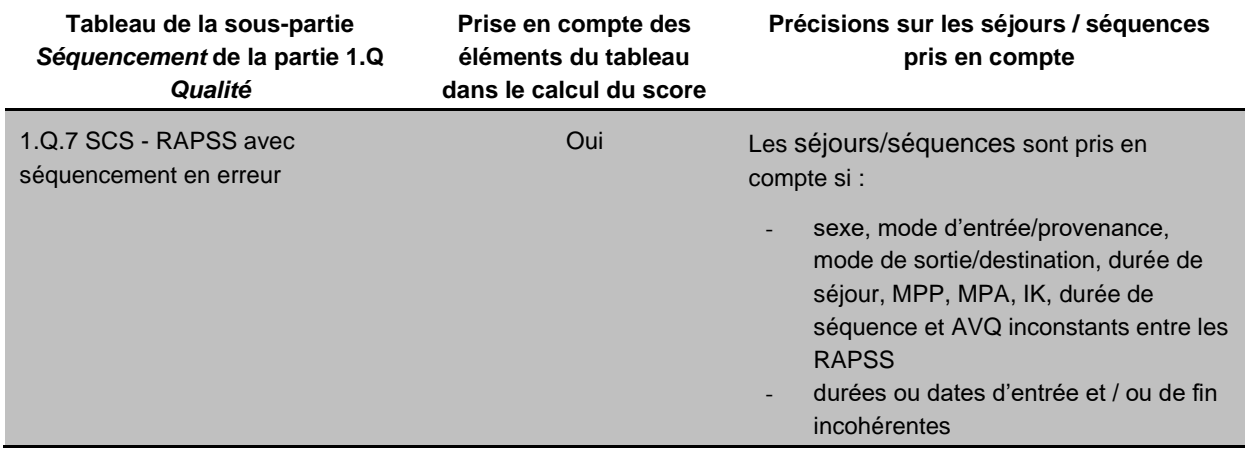

#### **Mode de prise en charge**

Les scores **1.Q.8 Qualité Mode de prise en charge** correspondent à la part (%) de de séjours / séquences ciblés dans les différents tableaux de cette sous-partie, détaillés dans le tableau ci-dessous :

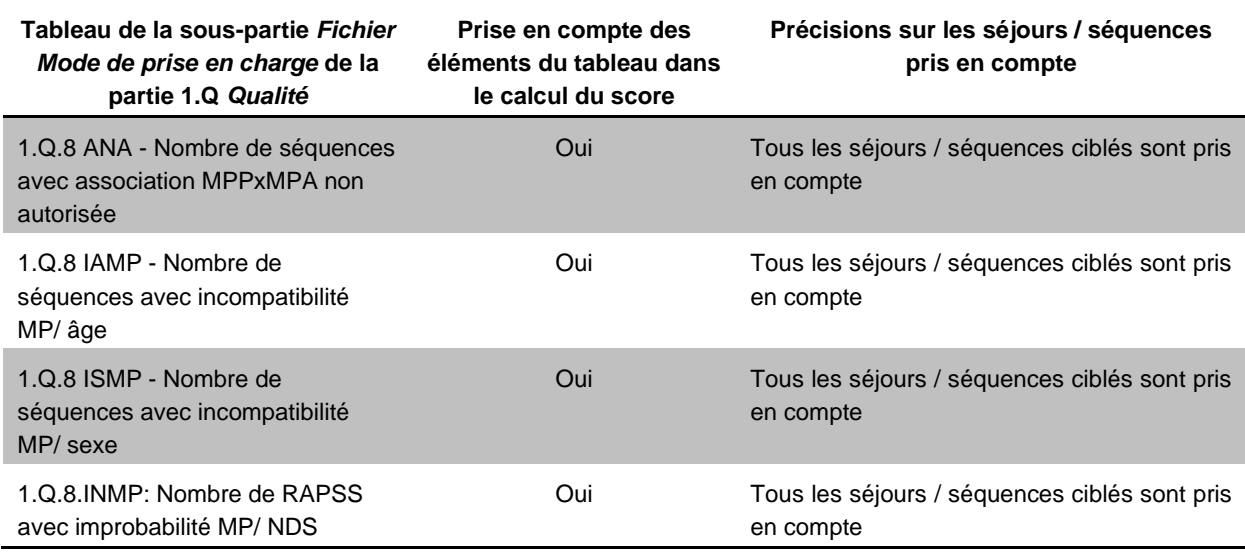

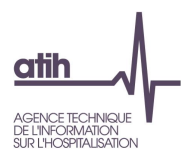

#### **Indice de Karnofsky**

Les scores **1.Q.9 Qualité Indice de Karnofsky** correspondent à la part (%) de de séjours / séquences ciblés dans les différents tableaux de cette sous-partie, détaillés dans le tableau ci-dessous :

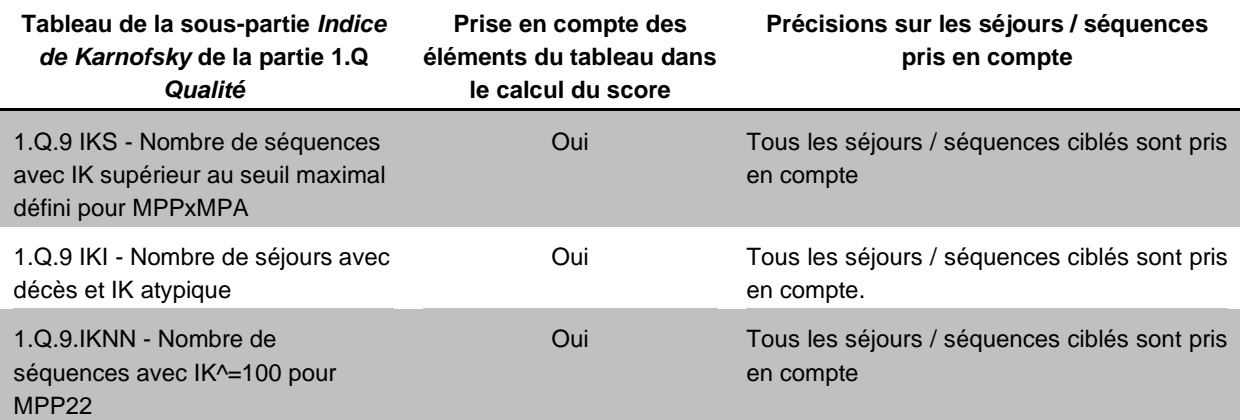

#### **ESMS**

Les scores **1.Q.10 ESMS** correspondent à la part (%)de de séjours / séquences ciblés dans les différents tableaux de cette sous-partie, détaillés dans le tableau ci-dessous :

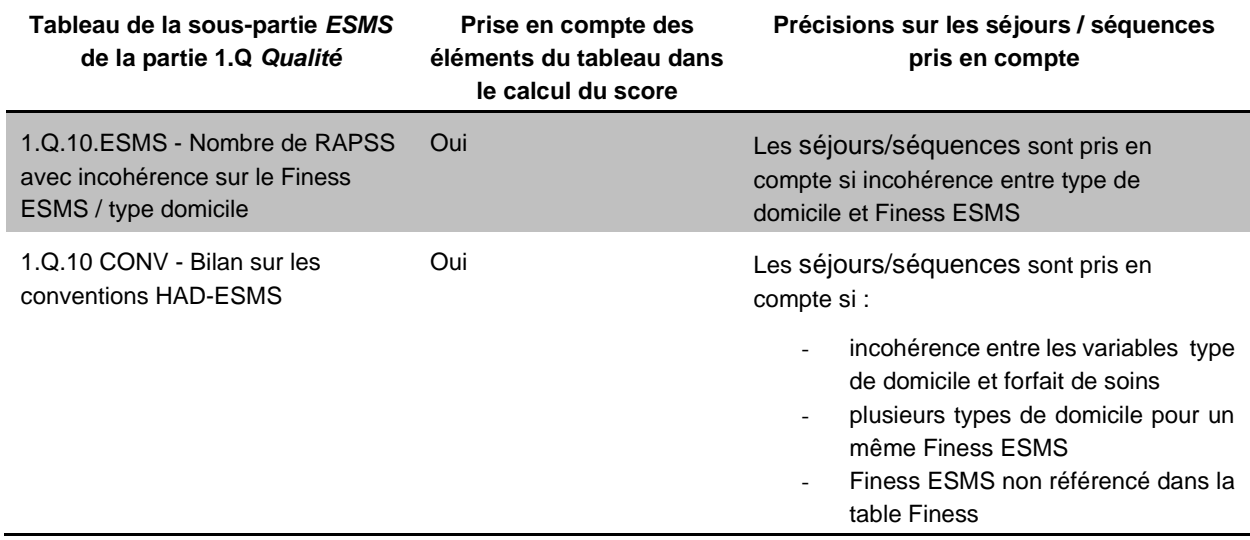

#### **Cohérence RAPSS / RSF**

Les scores **1.Q.11 Cohérence RAPSS / RSF** correspondent à la part (%)de de séjours / séquences ciblés dans les différents tableaux de cette sous-partie, détaillés dans le tableau ci-dessous :

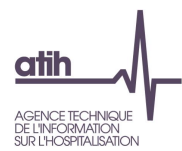

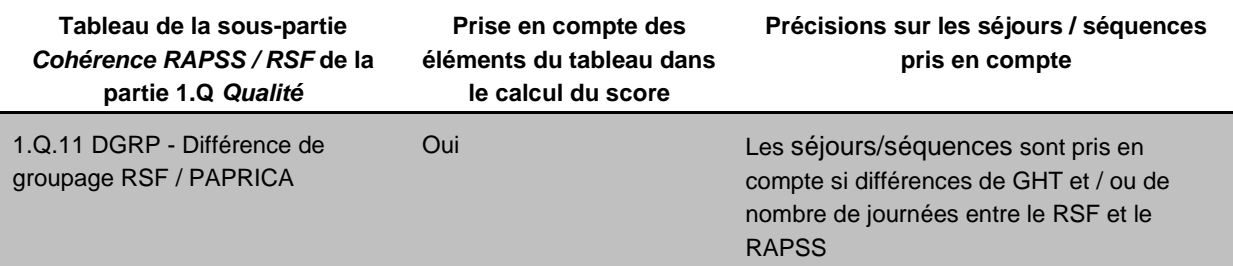

#### **Cohérence entre les différents types de RSF**

Les scores **1.Q.12 Cohérence entre les différents types de RSF** correspondent à la part (%)de de séjours / séquences ciblés dans les différents tableaux de cette sous-partie, détaillés dans le tableau ci-dessous :

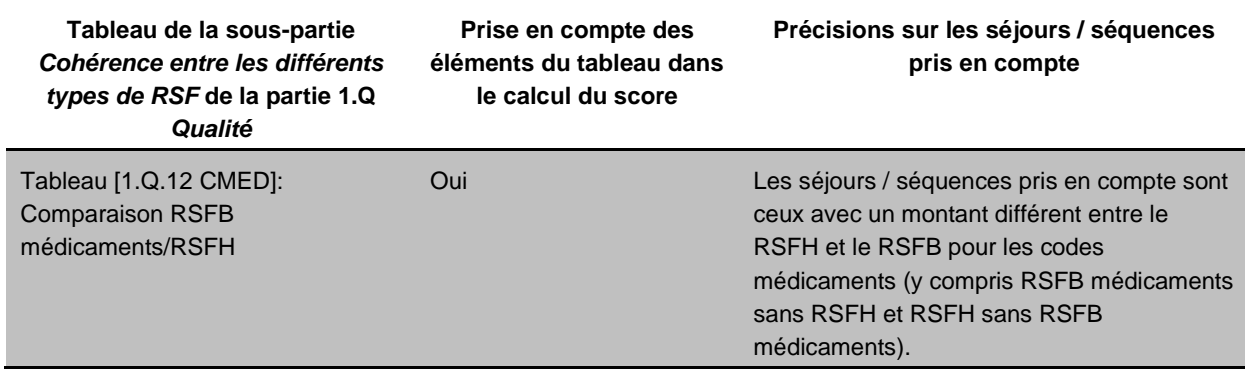

#### <span id="page-55-0"></span>*c). Valorisation*

Le **score 1 1.V Valorisation** correspond à l'évolution du montant en base de remboursement (BR) des RSF-B de l'année n-1 par rapport celui de l'année n, pour la même période de transmission.

Le calcul est fait sur le montant en base de remboursement pour les codes prestations GHT, PH8 et EMI du RSF-B.

Le **score 2 1.V Valorisation** correspond à l'évolution du nombre de journées valorisées de l'année n-1 par rapport à celui de l'année n, pour la même période de transmission.